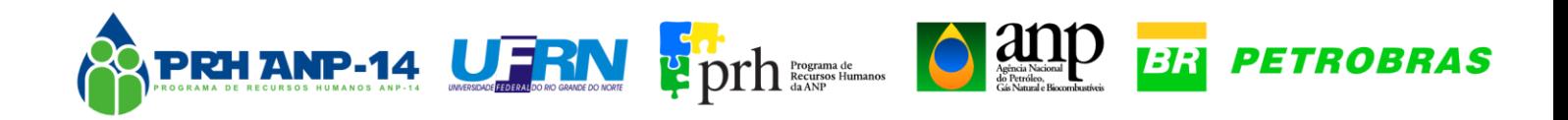

# *Monografia de Graduação*

# *DETERMINAÇÃO DOS COEFICIENTES DE PERDA DE CARGA LOCALIZADA EM TUBULAÇÕES COM ESCOAMENTO DE PETRÓLEO E GÁS NATURAL VIA SIMULAÇÃO NUMÉRICA*

# **Ítalo Régio Alves da Nóbrega Orientador: Prof. Dr. Sandi Itamar Schafer de Souza**

**Natal, Fevereiro de 2016**

UFRN - CT - NUPEG - Campus Universitário - CEP 59.072-970 - Natal/RN - Brasil Fone/Fax: +55 (84) 3215-3773 - www.nupeg.ufrn.br - prhanp14@nupeg.ufrn.br

#### **RESUMO**

O grande avanço das técnicas de simulação numérica, a maior capacidade de processamento e armazenamento de dados pelos computadores e os elevados custos associados aos estudos experimentais motivam o estudo dos escoamentos por meio do método numérico. Este trabalho teve como objetivo utilizar a Dinâmica dos Fluidos Computacional (DFC), com a técnica dos volumes finitos e a modelagem RANS-SST, para analisar o escoamento em conexões do tipo T e Y, almejando determinar os coeficientes de perda de carga localizada. É importante mencionar que existem divergências entre os valores apresentados na literatura. Fontes diferentes podem fornecer valores diferentes do coeficiente para o mesmo acessório. A baixa confiabilidade nos dados disponíveis e os custos para realizar análises experimentais são a motivação deste estudo. Utilizou-se água como fluido de trabalho, processo isotérmico, regime turbulento, conexões com uma entrada e duas saídas. O critério de convergência utilizado foi de 1x10-6 para todas as velocidades e pressão. Os resultados foram satisfatórios para ambas as conexões. Os coeficientes apresentaram concordância com os valores experimentais disponíveis na literatura.

Palavras-chave: Simulação numérica, Conexões, Perda de carga localizada.

#### **ABSTRACT**

The development of techniques of the numerical simulation, higher capacity of processing and data storage by the computers and the high cost of experimental studies motivate the study of flows by numerical methods. This paper aims to describe the use of Computational Fluid Dynamics (CFD) with the finite volume technique and the RANS-SST turbulence model to analyze the flow through T and Y junctions and determine the localized head loss coefficients. It is important to say that there are divergences between the existing experimental values. Different sources can supply different values of the coefficient to the same fitting. The poor reliability of the available data and the cost of performing experimental analysis motivate this study. This work used water as working fluid, isothermal process, turbulent flow, junctions with one inlet and two outlets. The convergence criterion used was 1x10-6 for all velocities and pressure. The results were satisfying to both junctions. The coefficients obtained by CFD agree with the experimental values available in the literature.

Keywords: Numerical Simulation, Junctions, Localized Head Loss.

#### **AGRADECIMENTOS**

À Petrobras, como financiadora do Programa de Formação de Recursos Humanos, investindo no desenvolvimento de novas tecnologias, inovação e capacitação profissional.

À NUPEG, comissão gestora do PRH-14 na UFRN.

Ao Laboratório de Mecânica Computacional da UFRN, na pessoa do Prof. Dr. Sandi Itamar Schafer de Souza, orientador deste estudo.

Aos meus familiares e a minha namorada, que sempre apoiaram e compreenderam os momentos que estive ausente.

Aos colegas de laboratório pelo trabalho em equipe.

**Foco significar dizer não a centenas de boas ideias. (Steve Jobs)**

### **LISTA DE FIGURAS**

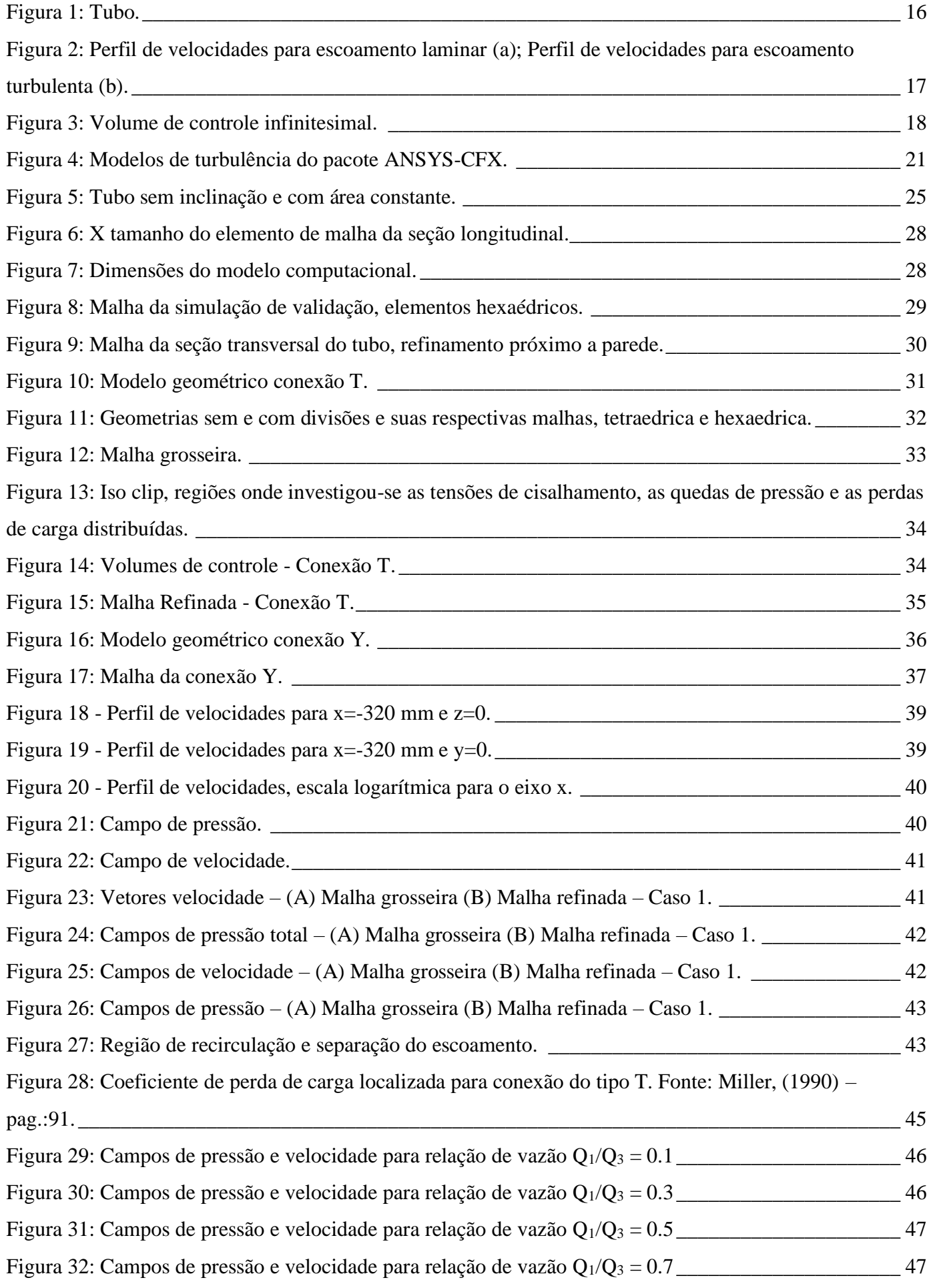

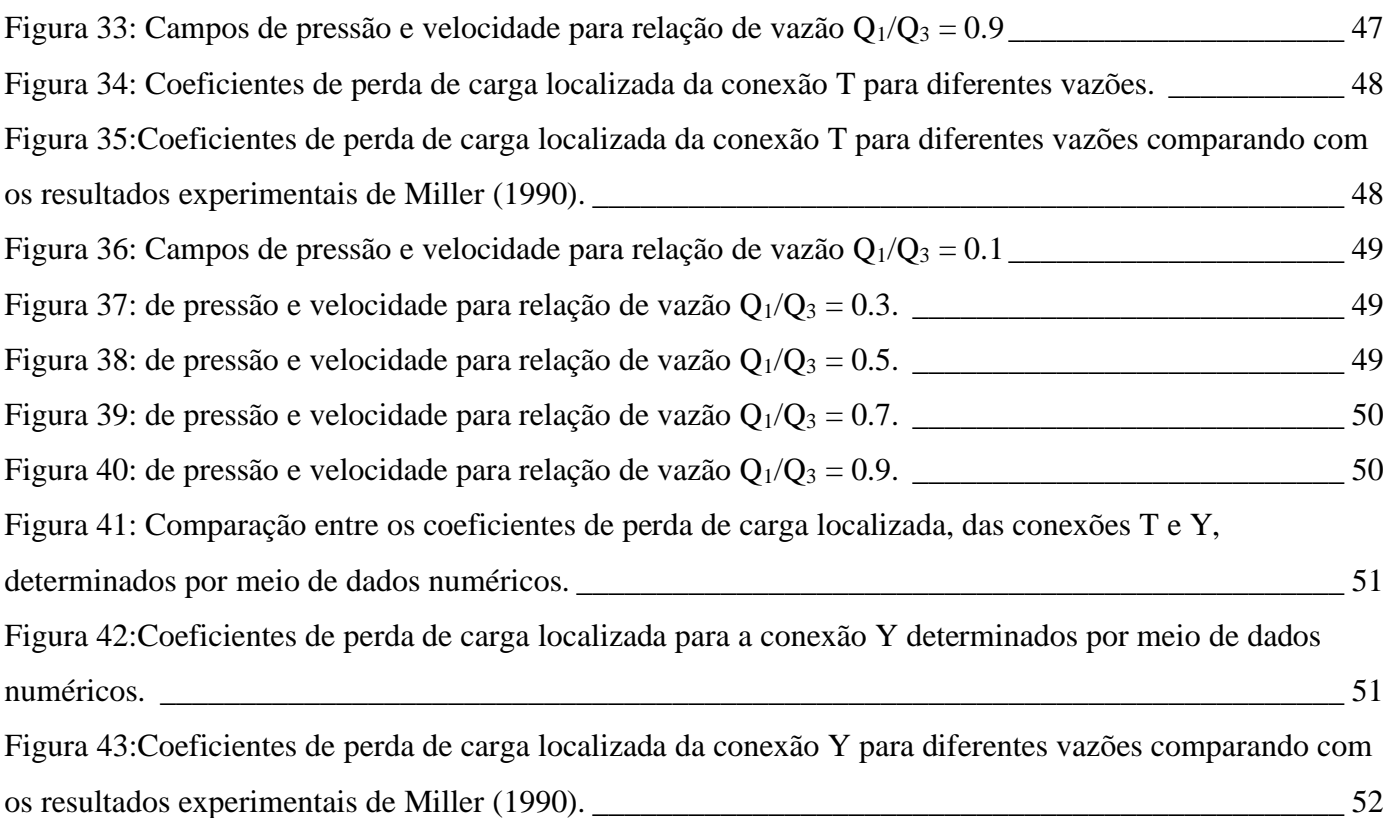

#### **LISTA DE TABELAS**

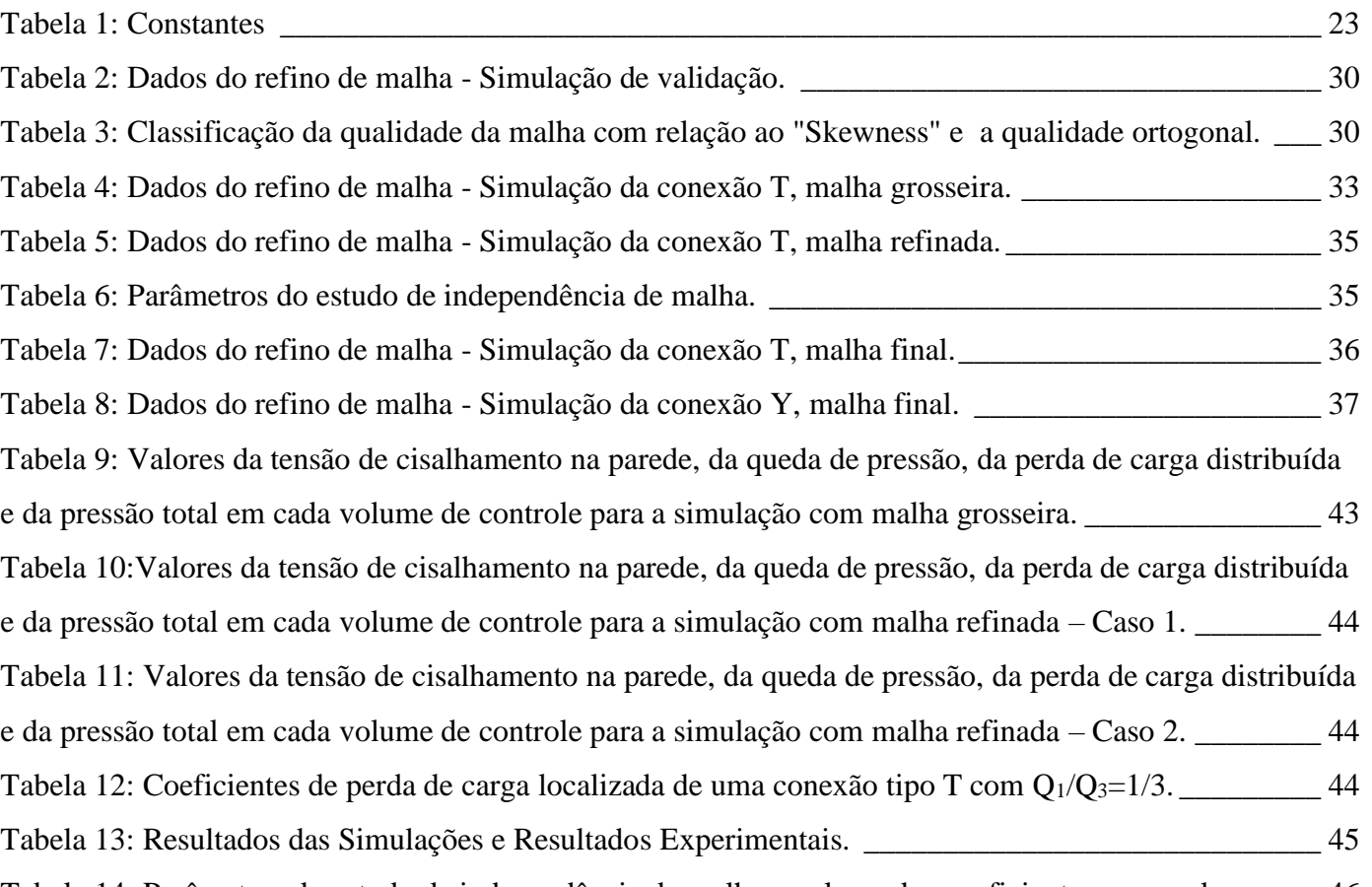

[Tabela 14: Parâmetros do estudo de independência de malha e valores dos coeficientes para cada caso.](#page-45-2) \_ 46

# **LISTA DE SIMBOLOS E ABREVIAÇÕES**

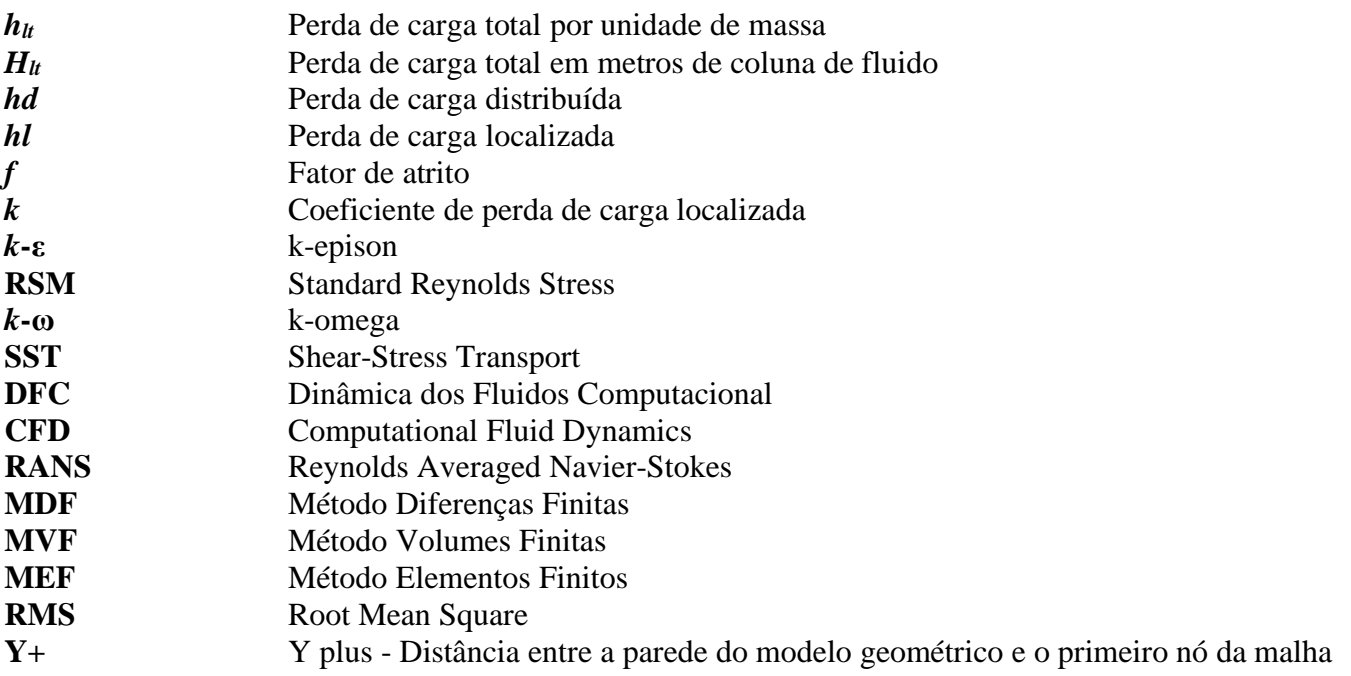

# **SÚMARIO**

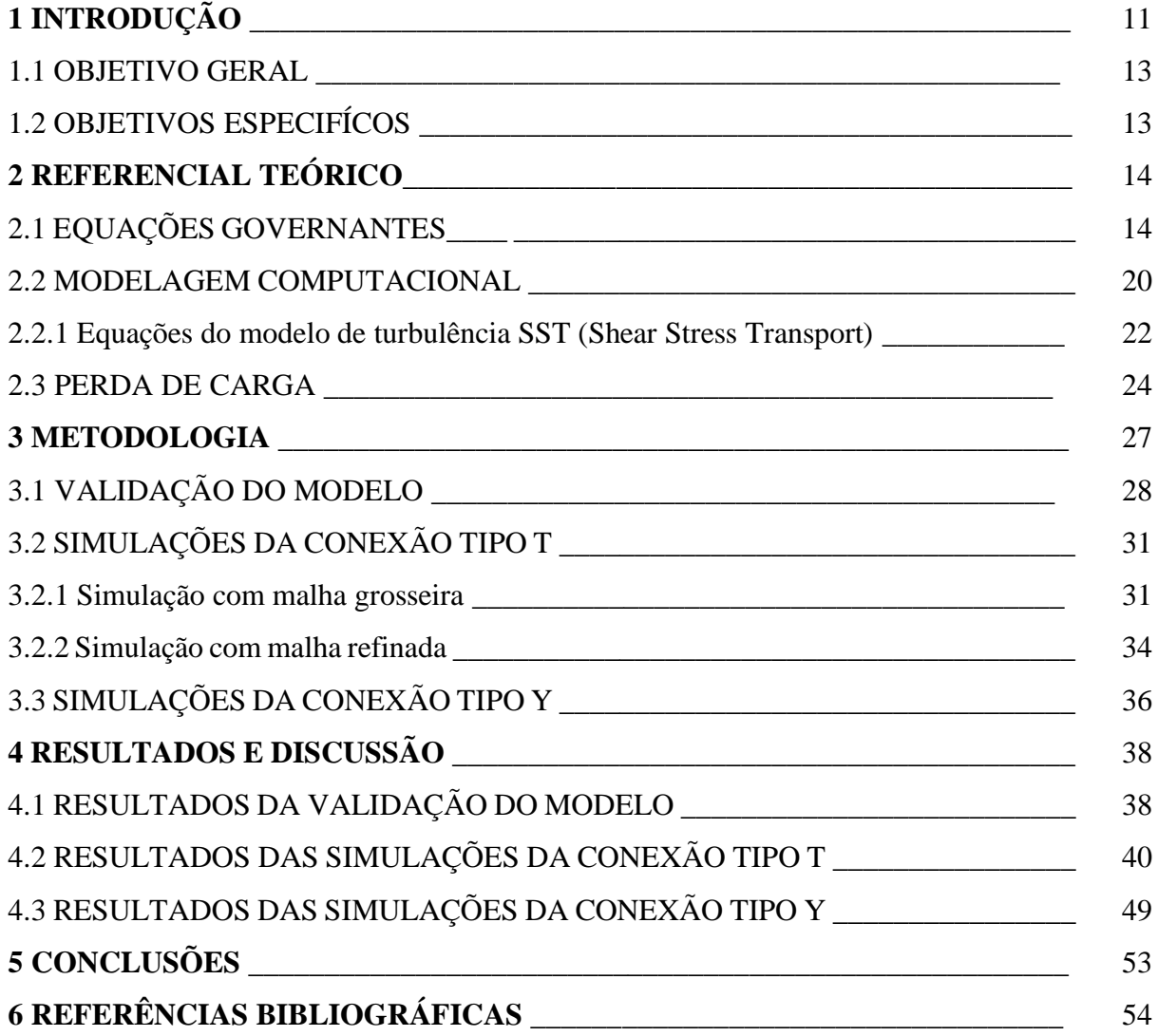

#### **1INTRODUÇÃO**

No século XIX, John D. Rockfeller teve a ideia de transportar petróleo utilizando tubulações ao invés de transportá-lo em barris levados por trens, iniciando assim uma nova forma de se transportar petróleo, que nos dias atuais é um dos principais meios de transporte de fluidos e como exemplos pode-se citar: o oleoduto do Alasca com aproximadamente 1.290 km de extensão, o gasoduto Bolívia-Brasil de aproximadamente 3.150 km, 500 km de adutoras no Rio Grande do Norte, as tubulações de água e de gás existentes em milhares de residências.

O transportar de fluidos por meio de tubulações é um sistema bastante utilizado nas indústrias. Ao longo do escoamento em uma tubulação, parte da energia mecânica do fluido é convertida em energia térmica devido ao atrito com as paredes dos tubos. No intuito de vencer a resistência imposta pelo atrito, deve-se fornecer energia, em quantidade suficiente, para garantir o escoamento de um local a outro.

A energia "perdida", ou seja, a quantidade total de energia mecânica que será convertida em energia térmica é denominada, na literatura especializada, como perda de carga total (*hlt*) e ela pode ser determinada analiticamente. Ela é subdividida em dois grupos: as perdas maiores (ou distribuídas) causadas pelo atrito nas seções do tubo com área constante e sem mudança na trajetória; e as perdas menores (ou localizadas) devido às perturbações provocadas por válvulas, conexões, difusores, bocais, registros e mudanças súbitas de áreas encontradas nas tubulações.

Para ambas as perdas (distribuída e localizada), existem expressões analíticas simples de serem resolvidas, entretanto, para determinar as perdas localizadas, necessita-se conhecer o coeficiente de perda de carga localizada associado ao acessório por onde o fluido escoa. Geralmente, esses coeficientes são determinados por meio de estudos experimentais, os quais demandam uma considerável estrutura física, equipamentos sofisticados e recursos humanos.

As perdas são supridas pela utilização de bombas que transferem energia para o fluido. As bombas são dimensionadas com base no cálculo da perda de carga total na qual as perdas menores, na maioria das vezes, têm uma participação significativa. Erros de dimensionamento acarretam em um maior custo inicial (quando adquirisse uma bomba mais potente do que o necessário) e ainda em um maior consumo de energia durante o processo de bombeio.

Perturbações provocadas por acessórios promovem uma dissipação extra de energia que é diretamente proporcional à turbulência causada (White, 1990). Conexões tipo T são acessórios que provocam grandes perturbações que, por sua vez, promovem a separação do escoamento e a ocorrência de recirculações (Costa et al., 2006). Normalmente, dos acessórios presentes em um sistema de tubulações, as conexões tipo T, são dispositivos que provocam alta perda de carga e, para sistemas com grande número de conexões, até 10% da energia fornecida por bombas ou compressores pode ser dissipada por meio desses acessórios (Miller, 1990).

As informações disponíveis para conexões tipo T são limitadas ou antigas, o que leva a ter baixa confiabilidade (Costa et al., 2006). Dependendo da geometria utilizada, os coeficientes podem ser dados não disponíveis. Também é importante mencionar que existe uma divergência entre os valores apresentados na literatura. Fontes diferentes podem fornecer valores diferentes do coeficiente para o mesmo acessório. A baixa confiabilidade nos dados disponíveis e os custos para realizar análises experimentais são a motivação deste estudo.

Os primeiros estudos experimentais de escoamento em conexões foram realizados em Monique por Vogel (1926 e 1928), que investigou escoamentos com separação e com união do fluido por conexões e analisou os efeitos do diâmetro do tubo lateral e do raio da junção entre os tubos lateral e principal. Gardel (1957) incluiu os efeitos da variação de área, do ângulo do tubo lateral e a curvatura da junção e deduziu expressões semi-empíricas para os coeficientes de perda de carga localizada. Nos anos 60, investigações foram realizadas por Katz (1960) e Iwanami (1963) com o objetivo de analisar as características do escoamento em conexões tipo T e se existia alguma forma de justificar teoricamente as expressões de Gardel (1957). No inicio dos anos 70, Boldy (1970) e Ito e Imai (1973) iniciaram estudos com o intuito de analisar os efeitos do arredondamento da junção entre os tubos. Maia (1992) concluiu que as tradicionais características do campo de pressão não eram suficientes para promover otimizações no design dos acessórios das tubulações.

Sierra Espinosa et al. (2000) investigou o arredondamento da junção entre os tubos e comparou resultados experimentais com resultados computacionais de simulações realizadas utilizando os modelos *k*ε e o standard Reynolds stress (RSM). Esses modelos reproduziram qualitativamente o fluxo médio, mas à jusante da conexão, o RSM não reproduziu bem o fluxo médio. Paál et al. (2003) também comparou resultados experimentais do escoamento, em regime turbulento, em uma conexão tipo T com resultados de simulações feitas com os modelos RSM e o *k*-ω SST (shear-stress transport), de Menter (1994). Os resultados reproduziram bem a queda de pressão, a velocidade média e as características relevantes do fluxo médio no tubo principal, entretanto, para o tubo lateral os resultados não foram muito satisfatórios devido a complexidade imposta pela separação do escoamento e a existência de recirculações.

Devido aos elevados custos associados aos estudos experimentais, ao grande desenvolvimento das técnicas de simulação numérica e o avanço na capacidade de processamento e armazenamento dos computadores, análise numérica tornou-se uma excelente alternativa para o estudo dos escoamentos. Este trabalho tem como objetivo utilizar a técnica da Dinâmica dos Fluidos Computacional *(DFC)* com o modelo *RANS-SST* para analisar o escoamento em conexões do tipo *T* e *Y* e determinar os coeficientes de perda de carga.

O uso de softwares para a solução de problemas da engenharia é hoje uma realidade. O emprego desta técnica está ganhando espaço devido às vantagens apresentadas, tais como: diversas ferramentas disponíveis

para a análise dos resultados; possibilidade de alterar os parâmetros do projeto (condições de contorno) sem custo adicional e analisar a resposta a essas alterações de forma simples e prática, tudo em um ambiente virtual, minimizando os custos e o tempo de projeto.

#### 1.1 OBJETIVO GERAL

O objetivo geral deste trabalho é determinar os coeficientes de perda de carga localizada em conexões do tipo T e Y por meio de estudos numérico.

#### 1.2 OBJETIVOS ESPECÍFICOS

Os objetivos específicos são:

- Dominar as ferramentas disponíveis no software *ANSYS CFX.*
- Construir modelos geométricos para as conexões *T* e *Y*;
- Gerar malhas para os modelos geométricos utilizando o software *Meshing* do *ANSYS CFX*;
- Validar o modelo de turbulência;
- Fazer o estudo de independência de malha;

#### **2 REFERENCIAL TEÓRICO**

O engenheiro ou projetista tem à sua disposição três ferramentas para desenvolver seu projeto ou analisar seu problema (Maliska, 2010):

- métodos analíticos;
- métodos numéricos; e
- experimentação em laboratório.

Estas ferramentas apresentam vantagens e desvantagens, entretanto cada uma tem seu papel fundamental na solução dos problemas de engenharia. Os métodos analíticos são simples e aplicáveis a problemas simplificados. Se a precisão e as exigências do problema forem atendidas com este método ele deve ser escolhido. Os métodos experimentais tratam com a configuração real do problema, mas, apresentam alto custo e muitas vezes não podem ser realizados por questões de segurança. Os métodos numéricos, por sua vez, praticamente não apresentam restrições, podendo resolver problemas complexos e apresentar os resultados com rapidez.

#### 2.1 EQUAÇÕES GOVERNANTES

Problemas de escoamento podem ser analisados por meio de equações na forma integral ou na forma diferencial. A análise na forma integral fornece uma relação entre as propriedades extensivas do fluido no sistema e no volume de controle, sendo útil para determinar a influência das estruturas sobre o escoamento e os efeitos do escoamento sobre as estruturas. Há vantagens e desvantagens no uso de cada abordagem, no entanto, ambas as análises são feitas a partir das mesmas leis básicas: conservação da massa, primeira lei da termodinâmica e segunda lei de Newton (quantidade de movimento).

Segundo Fox et. al. (2013), sabe-se que, na análise integral, é possível converter a taxa de variação de uma propriedade extensiva *N* de um sistema para um volume de controle através da Equação (2.1):

$$
\frac{dN}{dt}_{Sistema} = \frac{\partial}{\partial t} \int_{VC}^{\square} \eta \rho dV + \int_{SC}^{\square} \eta \rho \vec{V} d\vec{A}
$$
\n(2.1)

Onde *N* é a propriedade extensiva do sistema,  $\eta$  é a propriedade intensiva do sistema,  $\frac{\partial}{\partial t} \int_{VC}^{\Box} \eta \rho dV$  é a taxa de variação da quantidade da propriedade *N* no volume de controle e  $\int_{SC}^{\Box} \eta \rho \vec{V} d\vec{A}$  é a taxa referente a saída da propriedade *N* pela superfície do volume de controle.

O princípio da conservação da massa diz que a variação de massa num sistema ao longo do tempo é zero, ou seja, a massa permanece constante. Neste caso,  $N=M e \eta = 1$ .

$$
\frac{dM}{dt}_{sistema} = 0 \tag{2.2}
$$

**pág14**

E, para um volume de controle pode-se escrever a conservação de massa como:

$$
\frac{\partial}{\partial t} \int_{VC}^{\square} \rho dV + \int_{SC}^{\square} \rho \vec{V} d\vec{A} = 0
$$
\n(2.3)

Para a análise da quantidade de movimento, inicia-se da definição da segunda lei de Newton para um sistema que se move em relação a um sistema de coordenadas fixo:

$$
\vec{F} = \frac{d\vec{P}}{dt_{Sistema}} \tag{2.4}
$$

Onde  $\vec{F}$  (forças sobre o sistema) corresponde a soma de todas as forças de campo  $(\vec{F}_B)$  com todas as forças de superfície  $(\vec{F}_S)$  do sistema:

$$
\vec{F} = \vec{F}_S + \vec{F}_B \tag{2.5}
$$

Onde, normalmente, a força de campo  $\vec{F}_B$  corresponde à gravidade e a força de superfície inclui forças normais e forças tangenciais (cisalhantes).

Partindo do princípio que a Equação (2.1) considera que o sistema e o volume de controle coexistem no instante de tempo analisado, as forças sobre o sistema são iguais às forças sobre o volume de controle. Para  $N = \vec{P} \cdot n = \vec{V}$ , escreve-se a quantidade de movimento:

$$
\vec{F}_S + \vec{F}_B = \frac{\partial}{\partial t} \int_{VC}^{\square} \vec{V} \rho dV + \int_{SC}^{\square} \vec{V} \rho \vec{V} d\vec{A}
$$
\n(2.6)

Quando se deseja realizar análises que envolvem energia uma Equação bastante utilizada é a seguinte:

$$
\dot{Q} - \dot{W}_s - \dot{W}_{cisalhamento} - \dot{W}_{outros} = \frac{\partial}{\partial t} \int_{vc} e\rho d\forall + \frac{\partial}{\partial t} \int_{sc} (e + Pv)\rho \overline{V} \cdot d\overline{A}
$$
\n(2.7)

A Equação 2.7 é denominada como 1° lei da termodinâmica em sua forma integral para um volume de controle e ela trata de todas as formas de energia que estão envolvidas no escoamento, entram ou saiam do volume de controle.

A maioria dos escoamentos em tubos ocorrem sem geração de trabalho (*Ws*=0 e *Woutros*=0) e devido a condição de não deslizamento na parede definida por Navier-Stokes tem-se que a velocidade da porção de fluido em contato com parede do tubo é nula e consequentemente o *Wcisalhamento*=0. Aplicando essas considerações na Equação 2.7, tem-se:

$$
\dot{Q} = \frac{\partial}{\partial t} \int_{\nu_c} e\rho dV - \frac{\partial}{\partial t} \int_{\nu_c} (e + Pv)\rho \overline{V} \cdot d\overline{A}
$$
\n(2.8)

Para escoamentos em regime permanente, tem-se:

$$
\frac{\partial}{\partial t} \int_{v_c} e \rho dV = 0 \tag{2.9}
$$

Simplificando:

$$
\dot{Q} = \int_{sc} (e + Pv) \rho \overline{V} \cdot d\overline{A}
$$
\n(2.10)

 $e = u + \frac{v}{2} + gz + Pv$ J  $\setminus$  $\overline{\phantom{a}}$  $\setminus$  $\left(u + \frac{V^2}{I} + gz + PV\right)$ 2 2 , substituindo este na Equação 2.10, tem-se:

$$
\dot{Q} = \int_{sc} \left( u + \frac{V^2}{2} + gz + Pv \right) \rho \overline{V} \cdot dA \tag{2.11}
$$

Resolvendo a integral anterior para o tubo da [Figura 1,](#page-15-0) tem-se:

$$
\dot{Q} = \dot{m}(u_2 - u_1) + \dot{m} \left(\frac{P_2}{\rho} - \frac{P_1}{\rho}\right) + \dot{m} \left(\alpha_2 \frac{V_2^2}{2} - \alpha_1 \frac{V_1^2}{2}\right) + \dot{m}g(z_2 - z_1)
$$
\n(2.12)

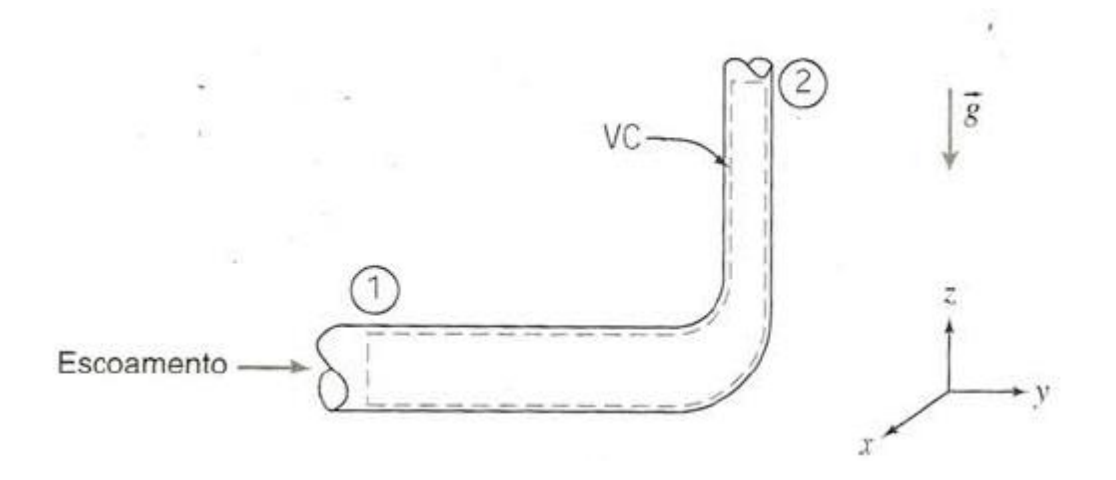

Figura 1: Tubo.

<span id="page-15-0"></span>
$$
\dot{Q} = \dot{m}(u_2 - u_1) + \dot{m}\left(\frac{P_2}{\rho} - \frac{P_1}{\rho}\right) + \dot{m}g(z_2 - z_1) + \frac{1}{2}\rho\left(\int_{A_2} V_2^3 dA - \int_{A_1} V_1^3 dA\right)
$$
(2.13)

As velocidades *V1 e V<sup>2</sup>* não podem ser consideradas uniformes nas seções transversais ao escoamento devido ao seu perfil acentuado conforme pode ser visto na [Figura 2.](#page-16-0) Para considerar o perfil de velocidades uniforme, desenvolveu-se o coeficiente de energia cinética (α) cujo valor é função do regime de escoamento. Esse coeficiente tem a função de compensar a aproximação feita para o perfil de velocidades (aproximação de um perfil acentuado por um perfil uniforme). Para regime laminar, normalmente assume-se α=2 e para regime turbulento assume-se que α é aproximadamente igual a 1. Devido o perfil laminar ser mais acentuado do que o turbulento, ele necessita de um fator de correção maior para uma aproximação realizada.

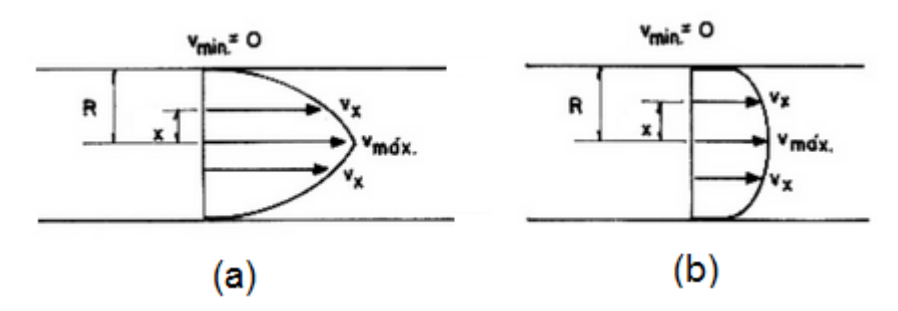

<span id="page-16-0"></span>Figura 2: Perfil de velocidades para escoamento laminar (a); Perfil de velocidades para escoamento turbulenta (b).

Rearranjando os termos, tem-se:

$$
(u_2 - u_1) - \frac{\delta Q}{dm} = \left(\frac{P_1}{\rho} + \alpha_1 \frac{V_1^2}{2} + gz_1\right) - \left(\frac{P_2}{\rho} + \alpha_2 \frac{V_2^2}{2} + gz_2\right)
$$
(2.14)

Onde

$$
\left(\frac{P}{\rho} + \alpha \frac{V^2}{2} + gz\right) \tag{2.15}
$$

É a energia mecânica do fluido em uma seção transversal ao escoamento. A variação de energia da seção 1 até a seção 2 é determinada pela seguinte Equação:

$$
(u_2 - u_1) - \frac{\delta Q}{dm} \tag{2.16}
$$

Analisando a Equação 2.14 percebe-se que ocorrendo variação da energia mecânica ocorre também variação da energia interna e/ou transferência de calor para o ou do volume de controle. Analisando a Equação 2.16 percebe-se também que, quando não há transferência de calor  $\left(\frac{\delta Q}{\delta m}\right)$  $\frac{\partial Q}{\partial m} = 0$ ), o aumento da energia interna ocorre com a diminuição da energia mecânica, ou seja, conversão desta última em energia térmica devido, principalmente, ao efeito do atrito.

A análise diferencial é útil para determinar a cinemática do escoamento. As equações da conservação da massa e da quantidade de movimento, ambas na forma diferencial, são utilizadas nos métodos computacionais como modelagem matemática do problema físico.

Para um sistema de coordenadas retangulares xyz, considera-se que o volume de controle é um cubo infinitesimal de lados dx, dy e dz.

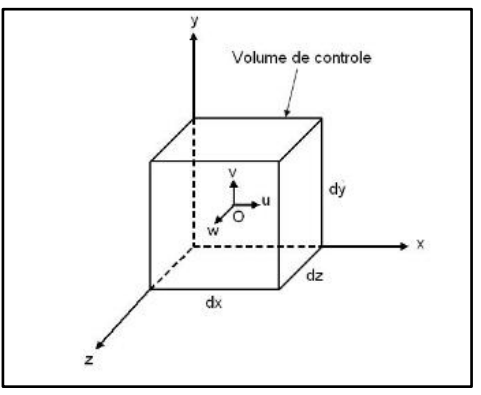

Figura 3: Volume de controle infinitesimal.

<span id="page-17-0"></span>Na conservação da massa, é necessário aplicar a Equação (2.3) para cada face do cubo. A análise separada dos termos da Equação (2.3) é, para a integral de volume:

$$
\frac{\partial}{\partial t} \int_{VC}^{\Box} \rho dV = \frac{\partial \rho}{\partial t} dx dy dz \qquad (2.17)
$$

E para a integral de superfície:

$$
\int_{SC}^{\square} \rho \vec{V} d\vec{A} = \left(\frac{\partial \rho u}{\partial x} + \frac{\partial \rho v}{\partial y} + \frac{\partial \rho w}{\partial z}\right) dx dy dz
$$
\n(2.18)

De modo que a Equação da conservação da massa é expressa da seguinte forma:

$$
\frac{\partial \rho u}{\partial x} + \frac{\partial \rho v}{\partial y} + \frac{\partial \rho w}{\partial z} + \frac{\partial \rho}{\partial t} = 0
$$
 (2.19)

Para a quantidade de movimento, deve-se aplicar a Equação de movimento à mesma partícula (volume de controle infinitesimal) mostrada na [Figura 3,](#page-17-0) onde agora são consideradas as forças de superfície e as forças de campo e, similarmente a Equação (2.6), define-se as forças atuantes na partícula como a soma dessas forças.

As componentes x, y e z as forças de superfície são:

$$
dF_{Sx} = \left(\frac{\partial \sigma_{xx}}{\partial x} + \frac{\partial \tau_{yx}}{\partial y} + \frac{\partial \tau_{zx}}{\partial z}\right) dxdydz
$$
 (2.20)

$$
dF_{Sy} = \left(\frac{\partial \tau_{xy}}{\partial x} + \frac{\partial \sigma_{yy}}{\partial y} + \frac{\partial \tau_{zy}}{\partial z}\right) dxdydz
$$
 (2.21)

$$
dF_{Sz} = \left(\frac{\partial \tau_{xz}}{\partial x} + \frac{\partial \tau_{yz}}{\partial y} + \frac{\partial \sigma_{zz}}{\partial z}\right) dxdydz
$$
 (2.22)

**pág18**

Onde  $\sigma$  representa a tensão normal e  $\tau$  a tensão cisalhante.

Sabendo que a segunda lei de Newton para uma partícula infinitesimal pode ser expressa por:

$$
d\vec{F} = dm \frac{d\vec{V}}{dt_{sistema}} \tag{2.23}
$$

Tem-se, a partir da aceleração de um elemento de fluido num campo de velocidade tridimensional:

$$
d\vec{F} = dm\left(u\frac{\partial \vec{V}}{\partial x} + v\frac{\partial \vec{V}}{\partial y} + w\frac{\partial \vec{V}}{\partial z} + \frac{\partial \vec{V}}{\partial t}\right)
$$
(2.24)

Onde é possível substituir as componentes de  $d\vec{F}$  para obter as equações diferenciais da quantidade de movimento:

$$
\rho g_x + \frac{\partial \sigma_{xx}}{\partial x} + \frac{\partial \tau_{yx}}{\partial y} + \frac{\partial \tau_{zx}}{\partial z} = \rho \left( u \frac{\partial u}{\partial x} + v \frac{\partial u}{\partial y} + w \frac{\partial u}{\partial z} + \frac{\partial u}{\partial t} \right)
$$
(2.25)

$$
\rho g_y + \frac{\partial \tau_{xy}}{\partial x} + \frac{\partial \sigma_{yy}}{\partial y} + \frac{\partial \tau_{zy}}{\partial z} = \rho \left( u \frac{\partial v}{\partial x} + v \frac{\partial v}{\partial y} + w \frac{\partial v}{\partial z} + \frac{\partial v}{\partial t} \right)
$$
(2.26)

$$
\rho g_z + \frac{\partial \tau_{xz}}{\partial x} + \frac{\partial \tau_{yz}}{\partial y} + \frac{\partial \sigma_{zz}}{\partial z} = \rho \left( u \frac{\partial w}{\partial x} + v \frac{\partial w}{\partial y} + w \frac{\partial w}{\partial z} + \frac{\partial w}{\partial t} \right)
$$
(2.27)

Para fluidos Newtonianos, ou seja, aqueles em que a tensão viscosa é diretamente proporcional à taxa de deformação cisalhante, as tensões das Equações (2.25), (2.26) e (2.27) podem ser reescritas em função das coordenadas retangulares:

$$
\tau_{xy} = \tau_{yx} = \mu \left( \frac{\partial v}{\partial x} + \frac{\partial u}{\partial y} \right) \qquad \sigma_{xx} = -p - \frac{2}{3} \mu \nabla \cdot \vec{V} + 2\mu \frac{\partial u}{\partial x} \qquad (2.31)
$$

$$
\tau_{yz} = \tau_{zy} = \mu \left( \frac{\partial w}{\partial y} + \frac{\partial v}{\partial z} \right) \qquad \sigma_{yy} = -p - \frac{2}{3} \mu \nabla \cdot \vec{V} + 2\mu \frac{\partial v}{\partial y} \qquad (2.32)
$$

$$
\tau_{xz} = \tau_{zx} = \mu \left( \frac{\partial u}{\partial z} + \frac{\partial w}{\partial x} \right) \qquad \sigma_{zz} = -p - \frac{2}{3} \mu \nabla \cdot \vec{V} + 2\mu \frac{\partial w}{\partial z} \qquad (2.33)
$$

Onde  $\nabla = i \frac{\partial}{\partial x}$  $\frac{\partial}{\partial x} + j \frac{\partial}{\partial y}$  $\frac{\partial}{\partial y} + k \frac{\partial}{\partial z}$  $\frac{\partial}{\partial z}$  e p é a pressão termodinâmica local.

Substituindo as tensões das Equações (2.28), (2.29), (2.30), (2.31), (2.32) e (2.33) nas equações da quantidade de movimento, obtém-se as **Equações de Navier-Stokes**:

$$
\rho \left( u \frac{\partial u}{\partial x} + v \frac{\partial u}{\partial y} + w \frac{\partial u}{\partial z} + \frac{\partial u}{\partial t} \right) = \rho g_x - \frac{\partial p}{\partial x} + \frac{\partial}{\partial x} \left[ \mu \left( 2 \frac{\partial u}{\partial x} - \frac{2}{3} \nabla \cdot \vec{V} \right) \right] + \frac{\partial}{\partial y} \left[ \mu \left( \frac{\partial u}{\partial y} + \frac{\partial v}{\partial x} \right) \right] + \frac{\partial}{\partial z} \left[ \mu \left( \frac{\partial w}{\partial x} + \frac{\partial u}{\partial z} \right) \right]
$$

$$
\rho \left( u \frac{\partial v}{\partial x} + v \frac{\partial v}{\partial y} + w \frac{\partial v}{\partial z} + \frac{\partial v}{\partial t} \right) = \rho g_y - \frac{\partial p}{\partial y} + \frac{\partial}{\partial x} \left[ \mu \left( \frac{\partial u}{\partial y} + \frac{\partial v}{\partial x} \right) \right] + \frac{\partial}{\partial y} \left[ \mu \left( 2 \frac{\partial v}{\partial y} - \frac{2}{3} \nabla \cdot \vec{V} \right) \right] + \frac{\partial}{\partial z} \left[ \mu \left( \frac{\partial v}{\partial z} + \frac{\partial w}{\partial y} \right) \right]
$$

$$
\rho \left( u \frac{\partial w}{\partial x} + v \frac{\partial w}{\partial y} + w \frac{\partial w}{\partial z} + \frac{\partial w}{\partial t} \right) = \rho g_z - \frac{\partial p}{\partial z} + \frac{\partial}{\partial x} \left[ \mu \left( \frac{\partial w}{\partial x} + \frac{\partial u}{\partial z} \right) \right] + \frac{\partial}{\partial y} \left[ \mu \left( \frac{\partial w}{\partial z} + \frac{\partial w}{\partial y} \right) \right] + \frac{\partial}{\partial z} \left[ \mu \left( 2 \frac{\partial w}{\partial z} - \frac{2}{3} \nabla \cdot \vec{V} \right) \right]
$$

Essas podem ser consideravelmente simplificadas se hipóteses de escoamento incompressível e viscosidade constante forem admitidas:

$$
\rho \left( u \frac{\partial u}{\partial x} + v \frac{\partial u}{\partial y} + w \frac{\partial u}{\partial z} + \frac{\partial u}{\partial t} \right) = \rho g_x - \frac{\partial p}{\partial x} + \mu \left( \frac{\partial^2 u}{\partial x^2} + \frac{\partial^2 u}{\partial y^2} + \frac{\partial^2 u}{\partial z^2} \right) \tag{2.34}
$$

$$
\rho \left( u \frac{\partial v}{\partial x} + v \frac{\partial v}{\partial y} + w \frac{\partial v}{\partial z} + \frac{\partial v}{\partial t} \right) = \rho g_y - \frac{\partial p}{\partial y} + \mu \left( \frac{\partial^2 v}{\partial x^2} + \frac{\partial^2 v}{\partial y^2} + \frac{\partial^2 v}{\partial z^2} \right) \tag{2.35}
$$

$$
\rho \left( u \frac{\partial w}{\partial x} + v \frac{\partial w}{\partial y} + w \frac{\partial w}{\partial z} + \frac{\partial w}{\partial t} \right) = \rho g_z - \frac{\partial p}{\partial z} + \mu \left( \frac{\partial^2 w}{\partial x^2} + \frac{\partial^2 w}{\partial y^2} + \frac{\partial^2 w}{\partial z^2} \right) \tag{2.36}
$$

Analisando as Equações (2.34), (2.35) e (2.36), percebe-se que o método analítico é extremamente trabalhoso neste caso, visto que são equações diferenciais parciais de segunda ordem não-lineares e acopladas, não sendo possível manipulá-las para isolar uma única incógnita.

#### 2.2 MODELAGEM COMPUTACIONAL

Os métodos tradicionais para a solução numérica de equações diferenciais são os métodos de Diferenças Finitas (MDF), de Volumes Finitos (MVF) e de Elementos Finitos (MEF). Os MDF e MVD são mais aplicados na área de mecânica dos fluidos, enquanto o MEF é bastante utilizado para a área estrutural na solução de problemas elasticidade. Os métodos são responsáveis de resolverem as equações diferenciais que modelam o problema. No contexto dos pacotes comerciais, o MVF é ainda o método empregado em todos aqueles com penetração industrial (Maliska, 2010). Junto ao MVF têm-se os modelos que modelam a turbulência [\(Figura 4\)](#page-20-0).

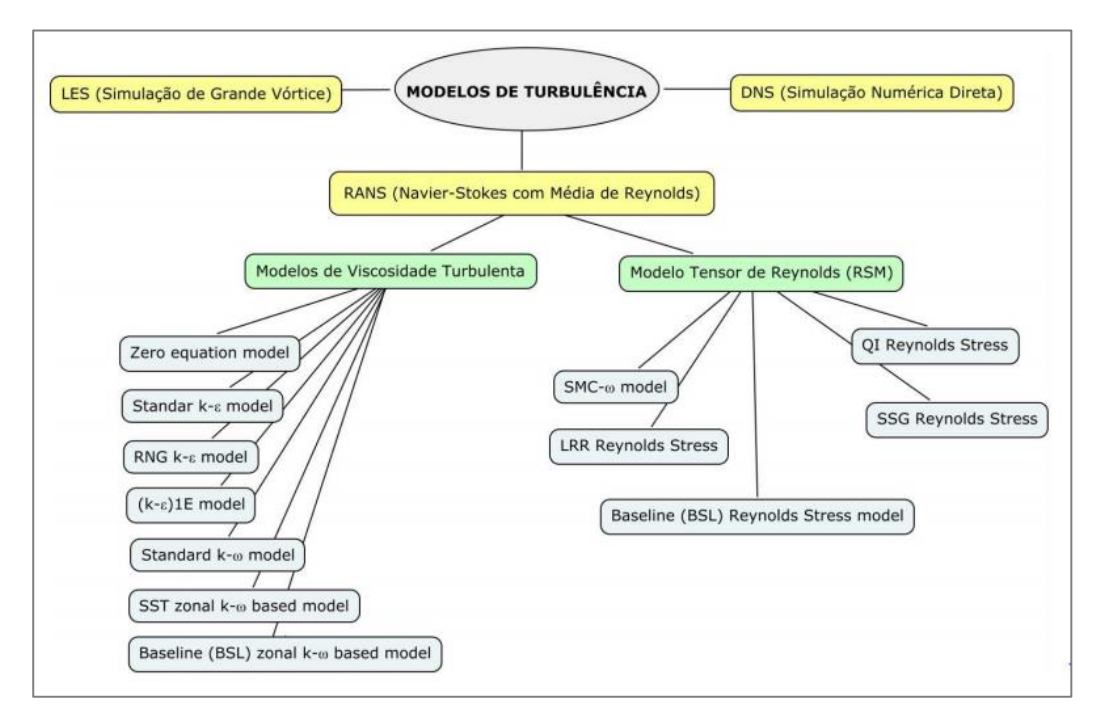

Figura 4: Modelos de turbulência do pacote ANSYS-CFX.

<span id="page-20-0"></span>A precisão das soluções dos métodos numéricos, o tempo de simulação e o esforço computacional são dependentes do refinamento da malha. A malha deve ser suficientemente refinada para identificar os gradientes das variáveis de interesse, pois eles permitem o cálculo dos fluxos que interessam a engenharia. A maneira mais adequada de verificar se a malha está cumprindo com esta característica é realizar a análise em duas malhas de refinamento diferente e comparar os resultados obtidos para cada uma delas. Se o resultado não varia, de acordo com critério estabelecido pelo operador, tem-se a chamada independência de malha. Caso os resultados sejam diferentes entre as malhas, deve-se construir uma nova malha, mais refinada, e comparar seus resultados com o anterior. Esse procedimento deve ser repetido até que duas malhas de refinamento diferente promovam resultados que não sejam diferentes dentro do critério empregado.

O escoamento junto a paredes apresenta elevados gradientes das variáveis de interesse, de modo que é fundamental garantir uma quantidade suficiente de elementos de malha que permitam capturar o fenômeno físico desta região. Em escoamentos turbulentos, é possível identificar à proximidade do primeiro nó da malha, a partir da parede, através do Y-plus (Equação 2.37).

$$
y^+ = \frac{yu^*}{v} \tag{2.37}
$$

Esta relação é proveniente da lei da parede (Equação 2.38) onde *u* é a velocidade média,  $u^* = \int_{0}^{\frac{\pi}{2}}$  $\frac{1}{\rho}$ é a velocidade de atrito e *v* a viscosidade cinemática.

$$
\frac{u}{u^*} = \frac{yu^*}{v} \tag{2.38}
$$

A tensão cisalhante pode ser determinada pela expressão da tensão cisalhante em termos da espessura da camada limite  $(\delta)$  através da lei de 1/7 (um sétimo) de potência:

$$
\tau = \tau_{\omega} = 0.032 \rho \overline{V}^2 \left[ \frac{\nu}{R \overline{V}} \right]^{0.25}
$$
 (2.39)

Essa é a tensão de cisalhamento na parede do tubo para escoamentos turbulentos em tubos lisos e com Reynolds menor que 10^5.

#### **2.2.1 Equações do Modelo de Turbulencia SST (Shear Stress Transport)**

O termo  $\rho \overline{u_i u_j}$  é definido como tensor de Reynolds (ou turbulento).

$$
-\rho \overline{u_i u_j} = \mu_t \left( \frac{\partial U_i}{\partial x_j} + \frac{\partial U_j}{\partial x_i} \right) - \frac{2}{3} \delta_{ij} \left( \rho k + \mu_t \frac{\partial U_k}{\partial x_k} \right)
$$
(2.40)

Onde  $\mu_t$  é a viscosidade turbulenta,  $\vec{U}$  é o vetor velocidade, *k* energia cinética turbulenta especifica,  $\delta$ é matriz identidade e i, j e k representam as coordenadas x, y e z, respectivamente.

Neste trabalho serão utilizadas as equações de Navier-Stokes médias no tempo (Reynolds averaged Navier-Stokes) RANS e o modelo de turbulência adotado será o SST. Este modelo reduz o esforço computacional, pois a malha não necessita de um alto refinamento nas regiões próximas as paredes. O SST utiliza o equacionamento de dois outros modelos de turbulência,  $k - \varepsilon$  e o  $k - \omega$ . Na região mais próxima a parede utiliza-se as equações do modelo  $k - \omega$  e nas demais regiões utilizam-se as equações do modelo  $k -$ . O modelo SST utiliza a Equação de energia cinética turbulenta (*k*), Equação 2.41, e a taxa dissipação específica de energia cinética turbulenta (ω), Equação 2.44.

As equações para o modelo SST

$$
\frac{\partial k}{\partial t} + \frac{\partial u_i k}{\partial x_i} = \frac{\tilde{P}_k}{\rho} - \beta * \omega k + \frac{1}{\rho} \frac{\partial}{\partial x_i} \left[ \left( \mu + \sigma_k \mu_t \right) \frac{\partial k}{\partial x_i} \right]
$$
(2.41)

Onde *u<sup>i</sup>* são as componentes de velocidade, ρ é a massa especifica, µ é a viscosidade molecular. Onde  $\tilde{P}_k$  é dado por:

$$
\widetilde{P}_k = \min(P_k, 10\varepsilon) \tag{2.42}
$$

Onde  $\varepsilon = \omega^* \beta^* k$ , e o termo  $P_k$  é dado por:

$$
P_k = \mu_t \frac{\partial u_i}{\partial x_j} \left( \frac{\partial u_i}{\partial x_j} + \frac{\partial u_j}{\partial x_i} \right)
$$
 (2.43)

A Equação da taxa de dissipação de energia cinética turbulenta, no modelo SST é dada por:

$$
\frac{\partial \omega}{\partial t} + \frac{\partial u_i \omega}{\partial x_i} = \alpha S^2 - \beta \omega^2 + \frac{1}{\rho} \frac{\partial}{\partial x_i} \left[ (\mu + \sigma_k \mu_i) \frac{\partial k}{\partial x_i} \right] + 2(1 - F_1) \sigma_{\omega^2} \frac{1}{\omega} \frac{\partial k}{\partial x_i} \frac{\partial \omega}{\partial x_i}
$$
(2.44)

Onde F1 é definido como:

$$
F_1 = \tanh\left\{ \left\{ \min\left( \max\left( \frac{\sqrt{k}}{\beta * \omega y}; \frac{500\nu}{y^2 \omega} \right); \frac{4\rho \sigma_{\omega^2} k}{CD_{k\omega} y^2} \right) \right\}^4 \right\}
$$
(2.45)

e,

$$
CD_{k\omega} = \max\left(2\rho\sigma_{\omega^2} \frac{1}{\omega} \frac{\partial k}{\partial x_i} \frac{\partial \omega}{\partial x_i}, 10^{-10}\right)
$$
 (2.46)

e y é a distância da parede.

<span id="page-22-0"></span>As outras constantes são todas originárias dos modelos *k* – ε e o *k* – ω com alguns ajustes e são determinadas como descrito por Menter et. al. (2003).

Tabela 1: Constantes

|      | $\alpha$ 1   |       | $Q_{kl}$ | $\alpha_{\omega}$ | U2   | DΖ     | $\alpha_{k2}$ | $\alpha_{\omega^2}$ |
|------|--------------|-------|----------|-------------------|------|--------|---------------|---------------------|
| 0,09 | ∩ 21<br>v.vi | 0,075 | 1,176    |                   | 0,44 | 0,0828 |               | 1,100               |

A viscosidade turbulenta é calculada neste modelo como:

$$
\mu_{t} = \rho \frac{\alpha_{1}}{\max\left(\alpha_{1}\omega, \left(S_{ij}S_{ij}\right)^{\frac{1}{2}}F_{2}\right)}
$$
\n(2.47)

Onde  $(S_{ij}S_{ij})$ 1 <sup>2</sup> é uma medida invariante do tensor taxa de deformação e  $F_2$  é uma das funções de combinação e é determinada por:

$$
F_1 = \tanh\left\{\max\left(\frac{2\sqrt{k}}{\beta * \omega y}, \frac{500\nu}{y^2 \omega}\right)^2\right\} \tag{2.48}
$$

Através do valor das funções *F<sup>1</sup>* e *F2*, o modelo irá mudar a formulação nas equações de transporte, onde a função de mistura *F1*, Equação 2.45, é responsável pela determinação das constantes do modelo e pela troca de modelos na Equação de transporte de ω, e *F<sup>2</sup>* é responsável pela troca de modelos na formulação da viscosidade turbulenta, Equação 2.48.

#### 2.3 PERDA DE CARGA

A energia mecânica convertida (de forma irreversível) em energia térmica devido ao efeito do atrito e outros fenômenos (como por exemplo: a separação do escoamento) é denominada de perda de carga total e é representada por *hlt* ou *Hlt*. A primeira representação fornece a quantidade de energia "perdida" por unidade de massa (*kj/kg*) e a segunda fornece em coluna de metros de fluido (*m*).

$$
h_{1} = (u_2 - u_1) - \frac{\delta Q}{dm} = \left(\frac{P_1}{\rho} + \alpha_1 \frac{V_1^2}{2} + gz_1\right) - \left(\frac{P_2}{\rho} + \alpha_2 \frac{V_2^2}{2} + gz_2\right)
$$
(2.49)

$$
H_{1t} = \left(\frac{u_2}{g} - \frac{u_1}{g}\right) - \frac{1}{g}\frac{\delta Q}{dm} = \left(\frac{P_1}{\rho g} + \alpha_1 \frac{V_1^2}{2g} + z_1\right) - \left(\frac{P_2}{\rho g} + \alpha_2 \frac{V_2^2}{2g} + z_2\right)
$$
(2.50)

As equações 2.49 e 2.50 fornecem a perda de carga total do escoamento da seção 1 até a seção 2. Entretanto, em projetos de tubulações e sistemas de bombeio é necessário ter a quantidade da energia "perdida" em função dos parâmetros do sistema, como diâmetro *(D)* e comprimento *(L)* dos tubos. A perda total pode ser dividida em perdas distribuídas *h<sup>d</sup>* e perdas localizadas *h<sup>l</sup>* tal que o cálculo de cada uma, pode ser realizado separadamente por meio de formulações experimentais e empíricas que relacionam as perdas com a geometria do sistema.

$$
h_{lt} = h_d + h_l \tag{2.51}
$$

$$
h_d = f \frac{L \overline{V}^2}{D \overline{2}} \tag{2.52}
$$

$$
h_l = k \frac{\overline{V}^2}{2} \tag{2.53}
$$

As equações 2.52 e 2.53 são as mais utilizadas para o cálculo das perdas distribuídas e localizadas, respectivamente, tal que *V* é a maior velocidade média, seja de entrada ou de saída. O fator de atrito (*f*) é função do número de Reynolds e da rugosidade relativa e pode ser determinado através do diagrama de Moody ou por meio de correlações. O coeficiente de perda de carga localizada *k* é encontrado em tabelas que associam para cada geometria um valor de *k* cujo mesmo é determinado experimentalmente.

Para trechos com área constante e sem inclinação, a perda de carga distribuída pode ser determinada pela seguinte relação:

$$
h_d = \frac{\Delta P}{\rho} \tag{2.54}
$$

Pois *v1 = v2 e z1 = z2,* ou seja, a perda de carga ocorre somente devido a queda de pressão.

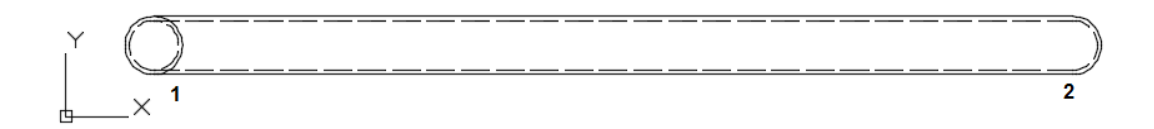

Figura 5: Tubo sem inclinação e com área constante.

<span id="page-24-0"></span>Analisando a Equação da quantidade de movimento (Equação 2.6) para o tubo da [Figura 5,](#page-24-0) escoamento somente na direção x, tem-se:

$$
F_x = F_{xx} + F_{bx} = \frac{\partial}{\partial t} \int_{\nu_c} \overline{V} \rho d\forall + \frac{\partial}{\partial t} \int_{\nu_c} \overline{V} \rho \overline{V} \cdot dA_x \tag{2.55}
$$

Para escoamento em regime permanente, área constante, velocidade constante e  $F_{bx}=0$  (forças de campo), tem-se:

$$
\frac{\partial}{\partial t} \int_{\nu_c} \overline{V} \rho d\forall = 0
$$
\n(2.56)

$$
\frac{\partial}{\partial t} \int_{sc} \overline{V} \rho \overline{V} \cdot dA_x = 0 \tag{2.57}
$$

Dessa forma, a Equação da quantidade de movimento reduz-se:

$$
F_x = F_{xx} = 0 \tag{2.58}
$$

Analisando as forças de superfície (*Fs*) que atuam no volume de controle estacionário da [Figura 5](#page-24-0) na direção x, tem-se:

$$
P_1 A_1 - P_2 A_1 - \tau_w A_2 = 0 \tag{2.59}
$$

$$
\Delta PA_1 = \tau_w A_2 \tag{2.60}
$$

$$
\Delta P = \frac{\tau_w A_2}{A_1} = \frac{\int_{A_2} \tau_w dA_2}{A_1}
$$
\n(2.61)

Onde *A<sup>1</sup>* é a área da seção transversal e *A<sup>2</sup>* é a área da parede do tubo.

Relacionando as equações 2.49, 2.54 e 2.61, tem-se:

$$
k_{31} = \frac{P_{t3} - P_{t1}}{\frac{1}{2}\rho V_3^2} - \frac{(h_{d3} + h_{d1})}{\frac{1}{2}V_3^2}
$$
 (2.62)

#### **3 METODOLOGIA**

Neste trabalho, os coeficientes de perda de carga localizada em conexões do tipo T e Y foram determinados via simulação numérica empregando-se a técnica dos volumes finitos.

Na primeira etapa deste trabalho, foi feita a validação do modelo utilizado para a geometria do tipo T. Essa validação foi realizada com base no trabalho de benchmark desenvolvido por OECD/NEA (2009), em Alvkarleby no Laboratório Vattenfall de Pesquisa e Desenvolvimento. Os resultados da simulação do benchmark foram analisados, tratados e gráficos dos perfis de velocidades foram gerados e comparados com os resultados apresentados na literatura. Com a validação do modelo, foram feitas outras simulações em uma geometria do tipo T utilizando o modelo *RANS* e o modelo de turbulência *SST*, que apresentaram bons resultados na simulação do benchmark.

Para a conexão tipo T foram realizadas *18* simulações, das quais, a primeira simulação foi realizada com uma malha grosseira, a segunda foi realizada mantendo-se as condições de contorno da primeira e refinando a malha e a terceira foi realizada com a malha refinada e alterando-se algumas condições de contorno com o intuito de investigar o efeito nos resultados e identificar a melhor forma de simular o problema. Os resultados das primeiras simulações foram tratados, a tensão de cisalhamento, a queda de pressão, e a perda de carga distribuída foram determinadas pelo software e o valor do coeficiente de perda de carga localizada podê ser calculado.

Para dar confiabilidade aos resultados e garantir a simulação fiel do escoamento, foi feito o cálculo teórico da espessura da subcamada viscosa, para promover o refinamento adequado na região próxima da parede (devido ser uma região com grandes gradientes das variáveis de interesse), e realizou-se também o estudo de independência de malha, com *6* simulações, no qual o tamanho do elemento da seção longitudinal (valor de X, [Figura 6\)](#page-27-0), foi alterado até que os resultados fornecidos por duas malhas diferentes não apresentarem-se diferença significativa. Com a malha definida e modelo validado, foram feitas mais 9 simulações para conexão T, nas quais a relação *Q1/Q<sup>3</sup>* variou de *0.1* até *0.9* e, para cada caso, os valores de *k* foram determinados.

Na última etapa deste trabalho, fez-se a modelagem da conexão tipo Y, refinamento da malha com base nos parâmetros estabelecidos para a geometria T e as condições de contorno foram similares. Realizouse *9* simulações, nas quais a relação *Q1/Q<sup>3</sup>* também variou de *0.1* até *0.9* e, para cada caso, os valores de *k* foram determinados.

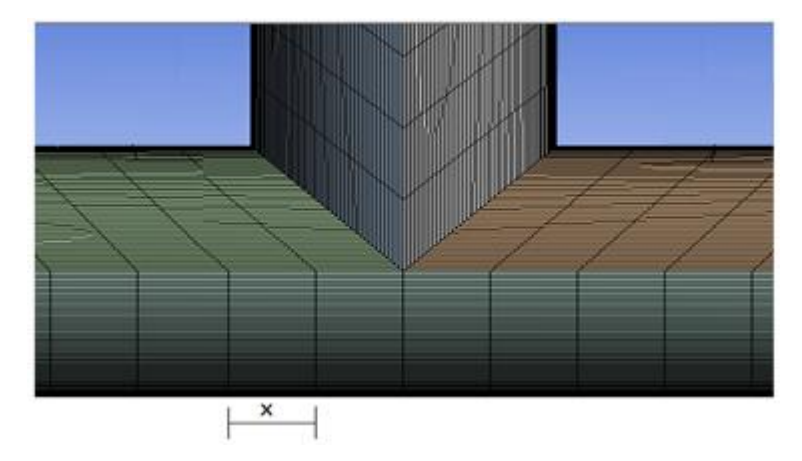

Figura 6: X tamanho do elemento de malha da seção longitudinal.

#### <span id="page-27-0"></span>3.1 VALIDAÇÃO DO MODELO

O modelo geométrico da simulação de validação [\(Figura 7](#page-27-1)) tem as mesmas dimensões do acessório utilizado no trabalho de OECD/NEA (2009). O domínio computacional possui as seguintes dimensões: tubo vertical com comprimento de *623 mm* e diâmetro *100 mm*, o tubo principal com comprimento de *2440 mm* e diâmetro *140 mm*. O centro do sistema de coordenadas está posicionado no centro da conexão.

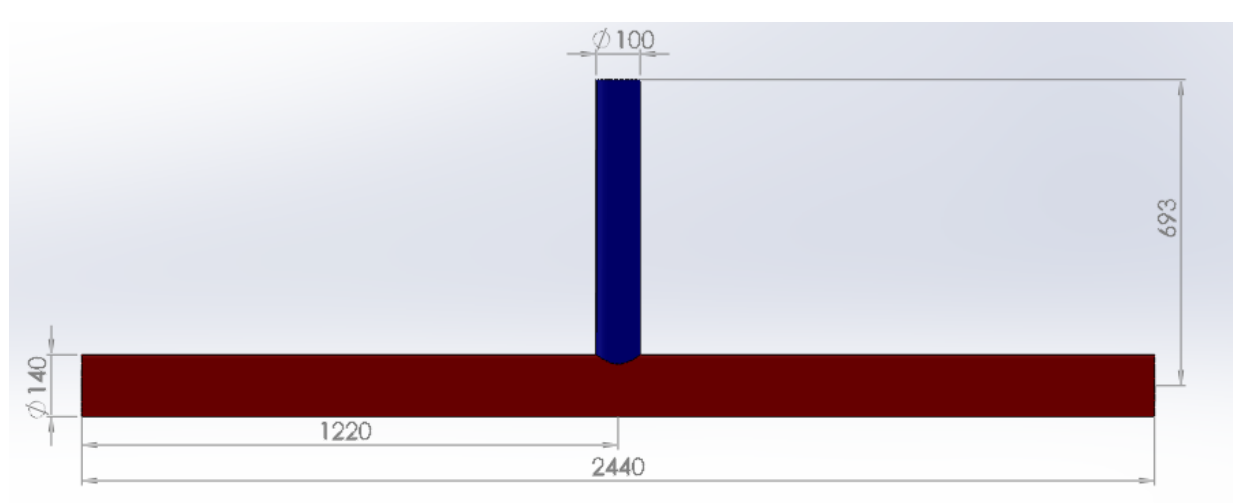

Figura 7: Dimensões do modelo computacional.

<span id="page-27-1"></span>As condições de contorno adotadas foram: duas entradas (uma na horizontal, direção x, sentido positivo e a outra na vertical, na direção z, sentido negativo) e uma saída (na horizontal, direção x e sentido positivo), água foi utilizada como fluido de trabalho, na entrada dos tubos foram inseridos perfis de velocidades obtidos a partir de simulações prévias, e na saída a pressão foi considerada uniforme e igual a zero, para as demais regiões a condição de não deslizamento na parede foi adotada.

As simulações prévias foram realizadas com o objetivo de obter os perfis de velocidades plenamente desenvolvidos para utilizá-los como condição de entrada na simulação do benchmark. Para obter o perfil de velocidades utilizado na entrada vertical da conexão, realizou-se uma simulação em um tubo com diâmetro de *100 mm* e comprimento de *8000 mm*. Para obter o perfil de velocidades utilizado na entrada horizontal, realizou-se uma simulação em um tubo com diâmetro de *140 mm* e comprimento de *11200 mm*. As vazões

de entrada foram definidas como *6.0 L/s* e *Re = 76165* para o tubo vertical e *9.0 L/s* e *Re = 81605* para o tubo horizontal, (OECD/NEA, 2009).

Para realizar a simulação, gerou-se uma malha no software *Meshing* do *ANSYS CFX* com 3204394 nós e 3148572 elementos, os elementos de malha da seção longitudinal tinham espessura de 5 mm (valor de X, [Figura 6\)](#page-27-0) e aproximadamente 98% dos elementos da malha tinham forma de hexaedros [\(Figura 8\)](#page-28-0).

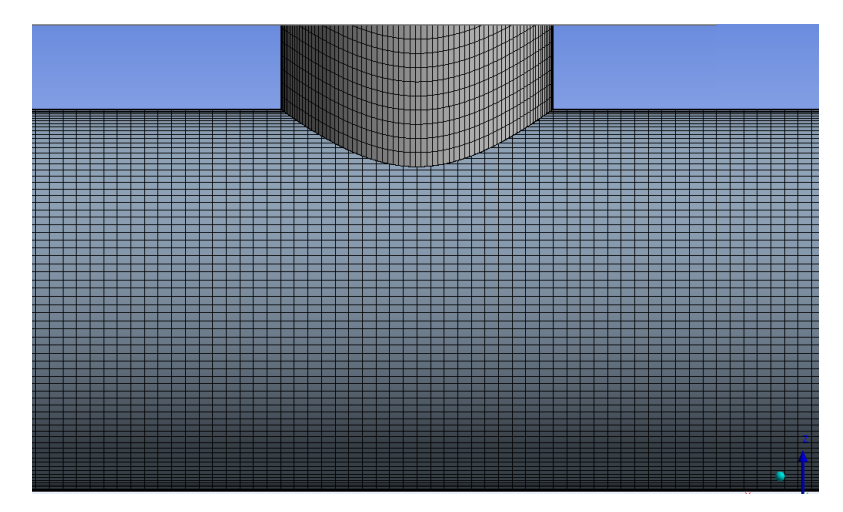

Figura 8: Malha da simulação de validação, elementos hexaédricos.

<span id="page-28-0"></span>Para gerar a malha da seção transversal, realizou-se o cálculo teórico da espessura da sub-camada viscosa por meio da lei da parede para o valor do *Y+* igual a *1* (valor definido com base no modelo de turbulência utilizado na simulação. Para o modelo *SST* indica-se que *Y+* deve ser em torno de *1*), essa espessura foi utilizada como a distância entre o primeiro elemento de malha da seção transversal e a parede do tubo. Com o recurso "inflation" (inflação) disponível no *Meshing* é possível realizar o refinamento adequado na região próxima a parede, pois ele permite a construção de camadas em sequência com taxa de crescimento pré-definida. Dessa forma, utilizou-se o "inflation" para refinar a malha na região próxima à parede do tubo. A espessura da primeira camada foi determinada pelo cálculo do *Y+* e seu valor foi igual a *3.0e-02 mm* (também chamado de espessura do 1° elemento de malha da seção transversal). A partir dessa camada construíram-se as demais, nas quais a espessura foi igual a *1.2* vezes a espessura da camada anterior. Construiu-se uma região com *19* camadas com o intuito de garantir um bom refinamento nessa região crítica (grandes gradientes de velocidade e de tensão).

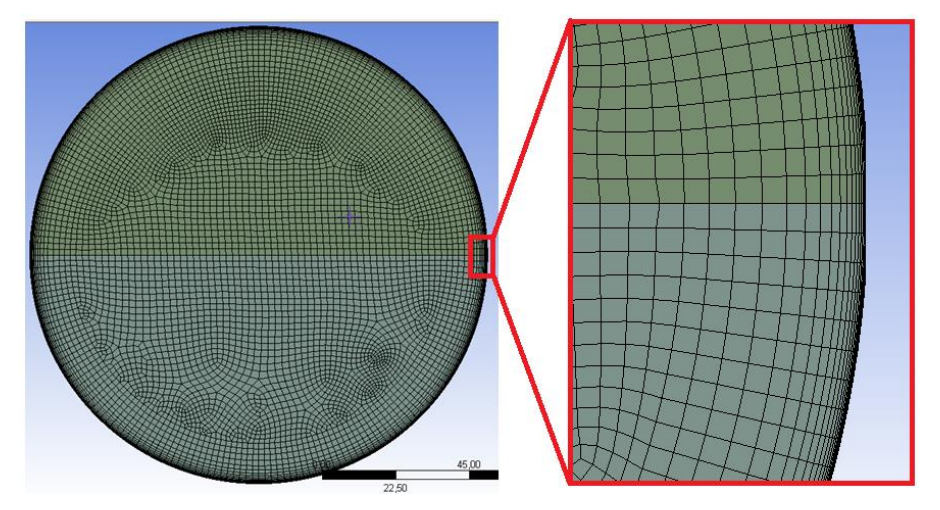

Figura 9: Malha da seção transversal do tubo, refinamento próximo a parede.

<span id="page-29-1"></span><span id="page-29-0"></span>Definiu-se uma região de interface entre os tubos vertical e horizontal e a temperatura do fluido foi definida em 19°C, (OECD/NEA, 2009). O critério de convergência adotado foi de *1.0x10-6* para a *Root Mean Square* (RMS), de todas as velocidades e para a pressão.

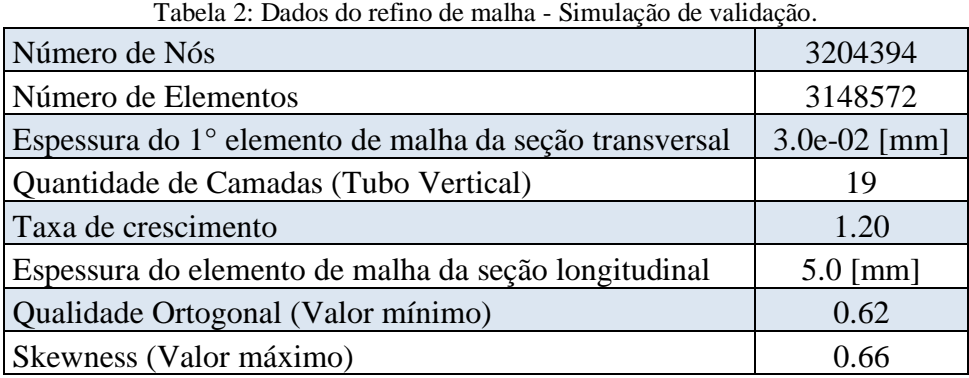

O *Meshing* oferece dois parâmetros que ajudam o operador do software a analisar a qualidade da malha: o "*skewness"* e o "*orthogonal quality"* (qualidade ortogonal). Com base na [Tabela 3,](#page-29-2) a malha utilizada nesta simulação pode ser classificada como boa.

<span id="page-29-2"></span>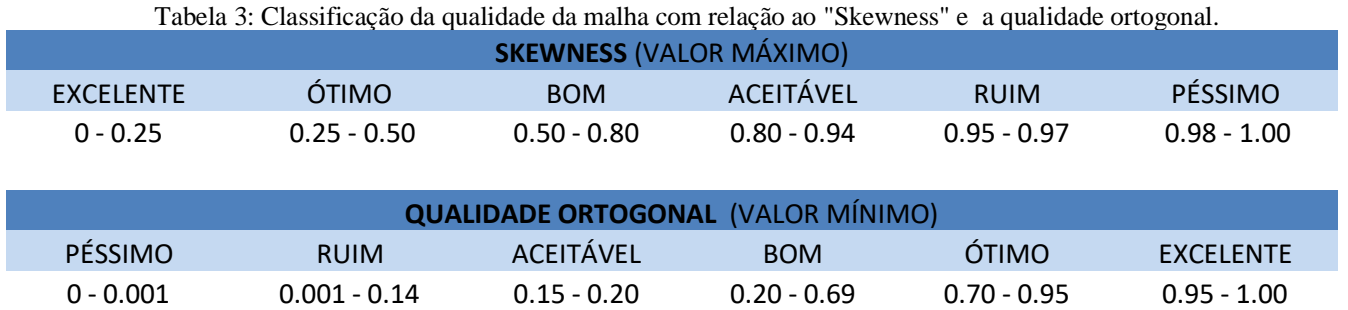

Os resultados da simulação foram analisados, tratados e os gráficos dos perfis de velocidades foram gerados e comparados com os resultados apresentados na literatura. Os resultados foram satisfatórios e úteis para validar o modelo de turbulência utilizado, o *RANS-SST*.

#### 3.2 SIMULAÇÔES DA CONEXÃO TIPO T

#### 3.2.1 Simulação com malha grosseira

O modelo geométrico utilizado nesta simulação [\(Figura 10\)](#page-30-0) teve seu domínio dividido em 5 partes. Essa técnica foi utilizada para facilitar a construção da malha e obter elementos com formato hexaédrico, pois, a ferramenta "sweep", do software *Meshing,* utilizada para gerar malhas com elementos hexaédricos necessita que a geometria tenha seção transversal constante ou próxima disso. Na [Figura 11](#page-31-0) é possível ver a influência da geometria no refinamento da malha quando se utiliza o "sweep".

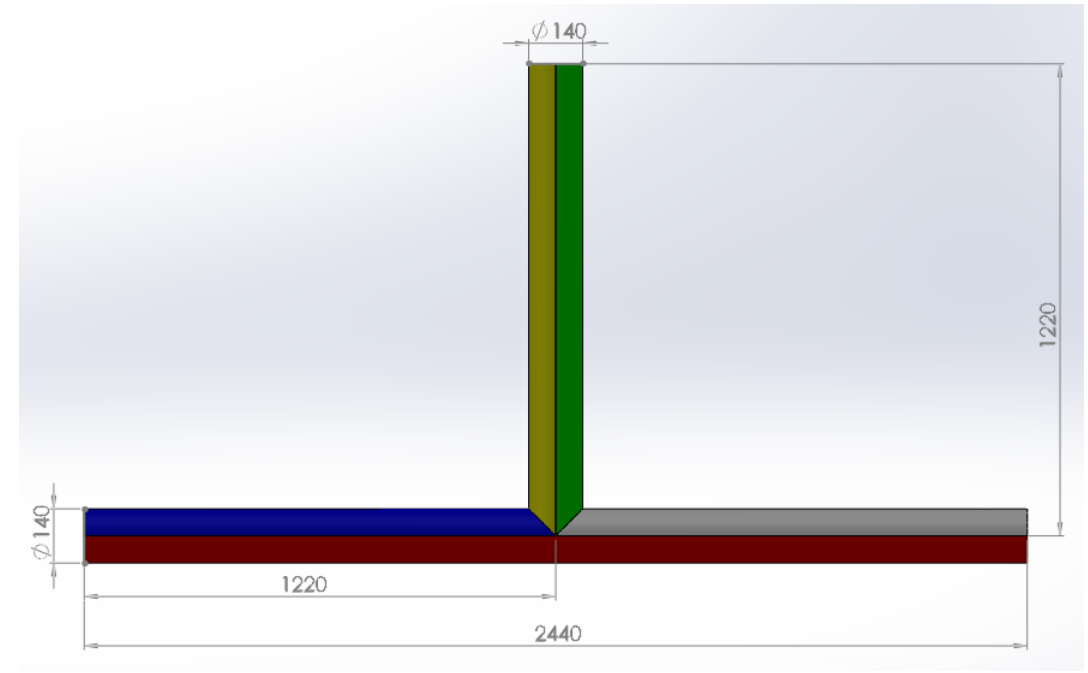

Figura 10: Modelo geométrico conexão T.

<span id="page-30-0"></span>As dimensões utilizadas para construir o domínio foram: tubo vertical com comprimento de *1150 mm* e diâmetro de *140 mm*, o tubo principal (horizontal) com comprimento de *2440 mm* e diâmetro de *140 mm*. O tubo vertical foi dividido ao meio pelas partes amarela e verde e o tubo horizontal foi dividido ao meio pelas partes vermelho, azul e cinza, como pode ser visto na [Figura 10.](#page-30-0) O centro do sistema de coordenadas está posicionado no centro da conexão.

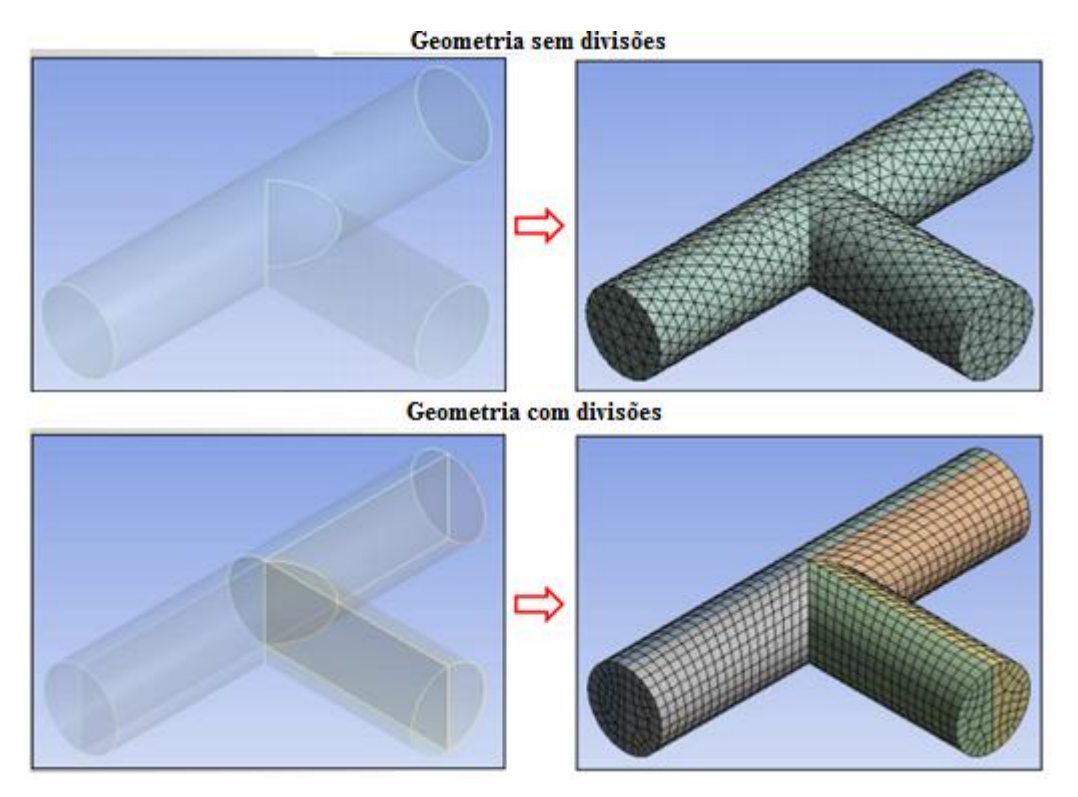

Figura 11: Geometrias sem e com divisões e suas respectivas malhas, tetraedrica e hexaedrica.

<span id="page-31-0"></span>As condições de contorno adotadas para a primeira simulação foram: somente uma entrada (na horizontal, na direção de x e no sentido positivo) e duas saídas de fluido (uma na vertical, na direção de y e no sentido positivo e outra na horizontal, na direção x e no sentido positivo), a água foi utilizada como fluido de trabalho e na entrada do tubo foi inserido um perfil de velocidades obtido a partir de uma simulação prévia. Na saída vertical o fluxo de massa foi configurado como 1/3 do fluxo da entrada (*Q1/Q<sup>3</sup>* =*1/3*) e na saída horizontal foi configurado como *2/3*. Para as demais regiões a condição de não deslizamento na parede foi adotada. Definiu-se uma região de interface entre as partes dos tubos. Considerou-se o processo adiabático e o critério de convergência adotado foi de *1.0x10-6* para a *Root Mean Square* (RMS), de todas as velocidades e para a pressão.

A simulação prévia foi realizada com o objetivo de obter o perfil de velocidades plenamente desenvolvido para utilizá-lo como condição de entrada no tubo principal. Para obter o perfil, realizou-se uma simulação em um tubo com diâmetro de *140 mm* e comprimento de *11200 mm*. A vazão na entrada foi definida como *10.0 L/s* ou *9.97 kg/s* e *Re = 90673*.

Para realizar a simulação, utilizou-se uma malha com 258486 nós e 241115 elementos, reduzindo em torno de 12x o numero de elementos e nós utilizados na simulação de validação. Os elementos de malha da seção longitudinal tinham espessura de 40.0 mm e aproximadamente 91% dos elementos da malha tinham forma de hexaedros.

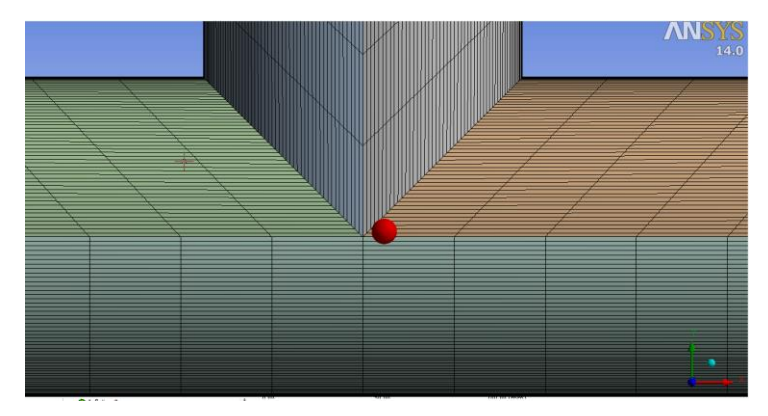

Figura 12: Malha grosseira.

<span id="page-32-0"></span>Para gerar a malha da seção transversal, realizou-se o cálculo teórico da espessura da sub-camada viscosa por meio da lei da parede para o valor do *Y+* igual a 1. Para todas as partes dos tubos, o primeiro elemento de malha da seção transversal foi posicionado a *2.5e-02 mm* (ou primeira camada), com *20* camadas e taxa de crescimento de *1.3,* garantindo, dessa forma, um grande número de elementos na região próxima a parede.

Tabela 4: Dados do refino de malha - Simulação da conexão T, malha grosseira.

<span id="page-32-1"></span>

| Número de Nós                                          | 258486         |
|--------------------------------------------------------|----------------|
| Número de Elementos                                    | 241115         |
| Espessura do 1º elemento de malha da seção transversal | $2.5e-02$ [mm] |
| Quantidade de Camadas                                  | 20             |
| Taxa de crescimento                                    | 1.30           |
| Espessura do elemento de malha da seção longitudinal   | $40.0$ [mm]    |
| Qualidade Ortogonal (Valor mínimo)                     | 0.48           |
| Skewness (Valor máximo)                                |                |

Depois de gerar a geometria, a malha e definir as condições de contorno, inicia-se a solução do problema por meio do *CFX solver* utilizando o modelo *RANS-SST*. Ao final da simulação, utilizou-se os recursos do *CFX post* para analisar os resultados e determinar a densidade do fluido, a área da seção transversal, a tensão de cisalhamento na parede do tubo, a pressão total (nos planos de entrada e de saída de fluxo) e a velocidade.

Para determinar a perda de carga distribuída nos volumes de controle [\(Figura 13\)](#page-33-0) é preciso conhecer a queda de pressão ao longo dos mesmos. A queda de pressão poderia ser determinada facilmente observando-se os valores da pressão nos planos de entrada e saída dos volumes, mas ocorre um fenômeno durante o escoamento que prejudica a exatidão do valor da pressão em alguns planos. Esse fenômeno é conhecido como recirculação, e é ocasionado pelo gradiente adverso de pressão, como pode ser visto nas Figuras 21 e 22.

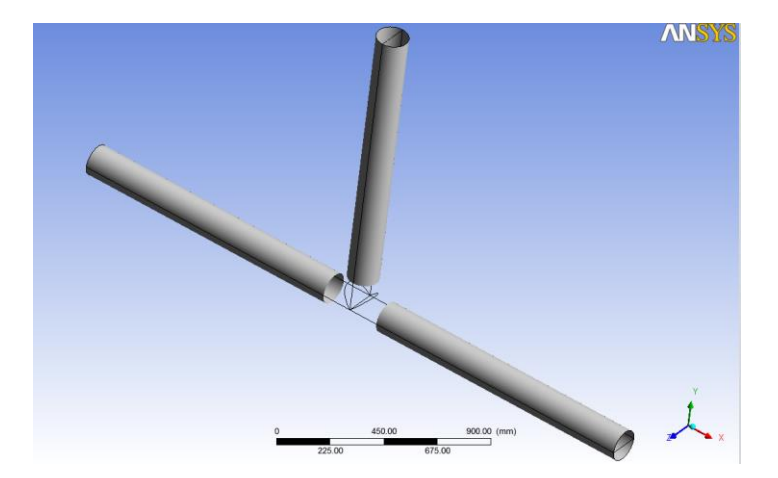

Figura 13: Regiões onde investigou-se as tensões de cisalhamento, as quedas de pressão e as perdas de carga distribuídas.

<span id="page-33-0"></span>Para calcular a queda de pressão que ocorreu nos volumes 1, 2 e 3 [\(Figura 14](#page-33-1)), utilizou-se a Equação 2.61, para qual o valor de todas as variáveis puderam ser extraídos do software. Com o valor da queda de pressão em cada trecho, foi possível calcular as perdas distribuídas nos volumes de controle. Os valores de todas variáveis foram oriundos do software e foram utilizados para calcular os coeficientes de perda de carga localizada (Equação 2.62).

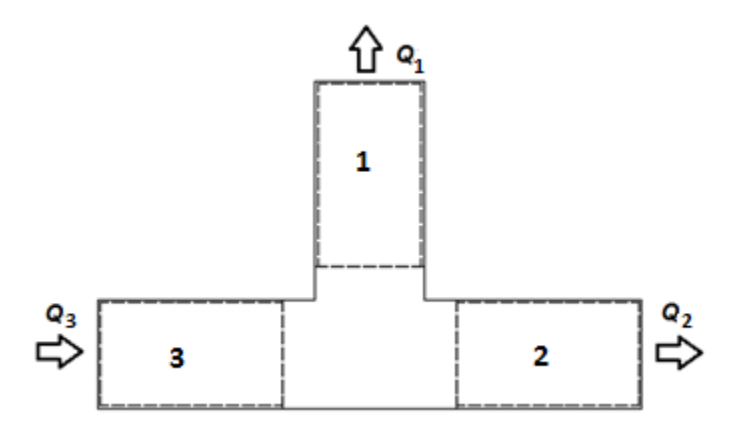

Figura 14: Volumes de controle - Conexão T.

#### <span id="page-33-1"></span>3.2.2 Simulações com malha refinada

O modelo geométrico utilizado nesta etapa foi o mesmo utilizado na simulação com malha grosseira. Foram realizadas duas simulações, na primeira repetiram-se as condições de contorno da simulação com malha grosseira (denominada de caso 1, na discussão dos resultados) e na segunda alterou-se a condição de contorno da saída horizontal, na qual a pressão manométrica foi considerada nula (denominada de caso 2, na discussão dos resultados).

Para estas simulações, utilizou-se uma malha com *2025671* nós e *1928920* elementos, aumentando em torno de *8x* o numero de elementos utilizados na simulação com malha grosseira. Os elementos de malha da seção longitudinal tinham espessura de *5.0 mm* e aproximadamente *91%* dos elementos da malha tinham forma de hexaedros. O procedimento para gerar a malha foi idêntico ao caso da simulação com malha

grosseira, onde apenas acrescentou-se mais divisões na malha longitudinal, diminuindo a espessura do elemento de *40.0 mm* para *5.0 mm*.

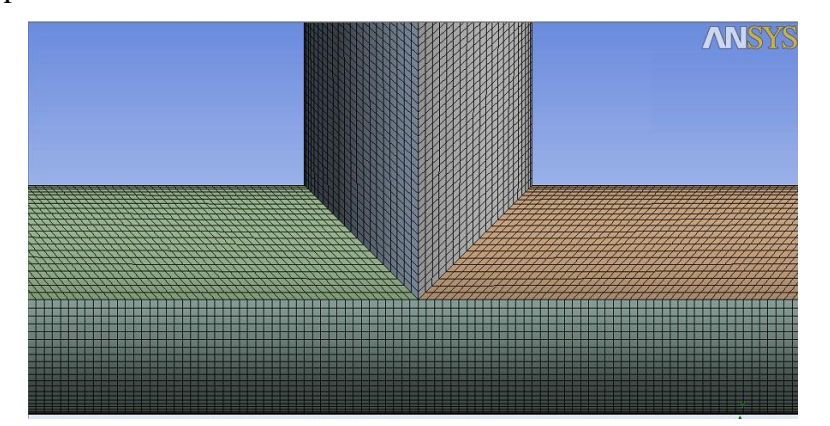

Figura 15: Malha Refinada - Conexão T.

<span id="page-34-1"></span><span id="page-34-0"></span>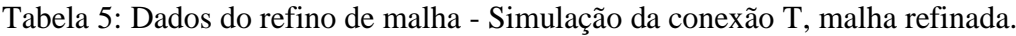

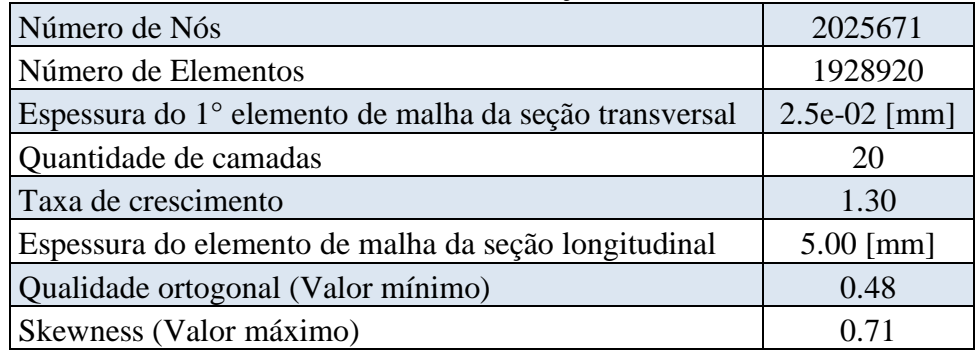

Percebe-se que a redução do elemento de malha da seção longitudinal não alterou os valores da qualidade ortogonal e do "Skewness". Com isso, foi realizado um estudo de independência de malha, no qual analisou-se a variável de interesse, os valores dos coeficientes de perda de carga localizada. Quando os valores dos resultados fornecidos por duas malhas diferentes não apresentaram diferença significativa deduziu-se que aquela malha era a malha ideal para o problema. Os parâmetros das simulações do estudo de independência são mostrados na tabela a seguir:

<span id="page-34-2"></span>

| <b>SIMULAÇÕES</b>                           |        | $\overline{2}$  |                  | $\boldsymbol{4}$ | 5        | O        |
|---------------------------------------------|--------|-----------------|------------------|------------------|----------|----------|
| Número de Nós                               | 258486 | 906235          | 1354862          | 2025671          | 2641034  | 3374502  |
| Número de Elementos                         | 241115 | 853598          | 1288243          | 1928920          | 2521400  | 2521400  |
| Espessura do 1º elemento de malha da seção  | 0.025  | 0.025           | 0.025            | 0.025            | 0.025    | 0.025    |
| transversal                                 | mm     | mm              | mm               | mm               | mm       | mm       |
| Quantidade de camadas                       | 20     | 20              | 20               | 20               | 20       | 20       |
| Taxa de crescimento                         | 1.3    | 1.3             | 1.3              | 1.3              | 1.3      | 1.3      |
| Espessura do elemento da seção longitudinal | 40 mm  | $10 \text{ mm}$ | $7.5 \text{ mm}$ | $5.0 \text{ mm}$ | $4,0$ mm | $3,0$ mm |
| Qualidade ortogonal (Valor mínimo)          | 0.48   | 0.48            | 0.48             | 0.48             | 0.48     | 0.48     |
| Skewness (Valor máximo)                     | 0.71   | 0.71            | 0.71             | 0.71             | 0.71     | 0.71     |

Tabela 6: Parâmetros do estudo de independência de malha.

Constatou-se que os resultados da simulação com elemento de malha da seção longitudinal igual a *3 mm* não mudavam significativamente em relação aos resultados da simulação com elemento de malha igual a *4 mm*. Com isso, utilizou-se uma malha [\(Tabela 7\)](#page-35-1) na qual a espessura do elemento de malha da seção longitudinal era *4 mm* e realizou-se as demais simulações deste trabalho com a pressão manométrica nula na saída horizontal e a relação *Q1/Q<sup>3</sup>* variando de *0.1* até *0.9* e, para cada caso, os valores de *k* foram determinados.

| Número de Nós                                 | 2641034    |
|-----------------------------------------------|------------|
| Número de Elementos                           | 2521400    |
| Espessura do 1º elemento da seção transversal | $0.025$ mm |
| Quantidade de camadas                         | 20         |
| Taxa de crescimento                           | 1.3        |
| Espessura do elemento da seção longitudinal   | $4,0$ mm   |
| Qualidade ortogonal (Valor mínimo)            | 0.48       |
| Skewness (Valor máximo)                       |            |

<span id="page-35-1"></span>Tabela 7: Dados do refino de malha - Simulação da conexão T, malha final.

#### 3.3 SIMULAÇÔES DA CONEXÃO TIPO Y

O modelo geométrico utilizado nesta simulação [\(Figura 16\)](#page-35-0), também teve seu domínio dividido em 5 partes. As dimensões utilizadas para construir o domínio foram: tubo inclinado com comprimento de *700 mm* e diâmetro de *70 mm*, o tubo principal (horizontal) com comprimento de *1400 mm* e diâmetro de *70 mm*. O tubo inclinado foi dividido ao meio pelas partes amarela e verde e o tubo horizontal foi dividido ao meio pelas partes vermelho, azul e cinza, como pode ser visto na [Figura 16.](#page-35-0)

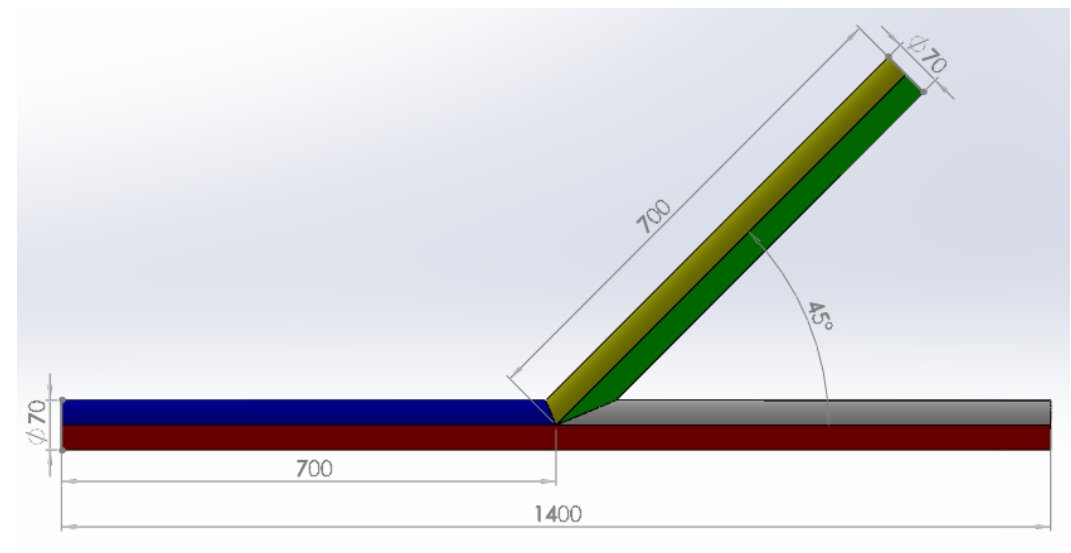

Figura 16: Modelo geométrico conexão Y.

<span id="page-35-0"></span>As condições de contorno adotadas foram às seguintes: somente uma entrada (na horizontal, na direção de x e no sentido positivo) e duas saídas de fluido (uma na lateral, na direção de xy e no sentido positivo e outra na horizontal, na direção x e no sentido positivo), a água foi utilizada como fluido de trabalho e na entrada do tubo foi inserido um perfil de velocidades obtido a partir de uma simulação prévia. Para as demais regiões a condição de não deslizamento na parede foi adotada. Definiu-se uma região de interface entre as

partes dos tubos. Considerou-se o processo adiabático e o critério de convergência adotado foi de *1.0x10-6* para a *Root Mean Square* (RMS), de todas as velocidades e para a pressão.

Para obter o perfil de velocidades utilizado na entrada, realizou-se uma simulação em um tubo com diâmetro de *70 mm* e comprimento de *5600 mm*. A vazão na entrada foi definida como *2.5 L/s* ou *2.49 kg/s* e *Re = 45363*.

Para estas simulações, utilizou-se uma malha com *1604321* nós e *1510950* elementos. Os elementos de malha da seção longitudinal tinham espessura de *4.0 mm* e aproximadamente *88%* dos elementos da malha tinham forma de hexaedros. O procedimento para gerar a malha foi idêntico ao caso da conexão T.

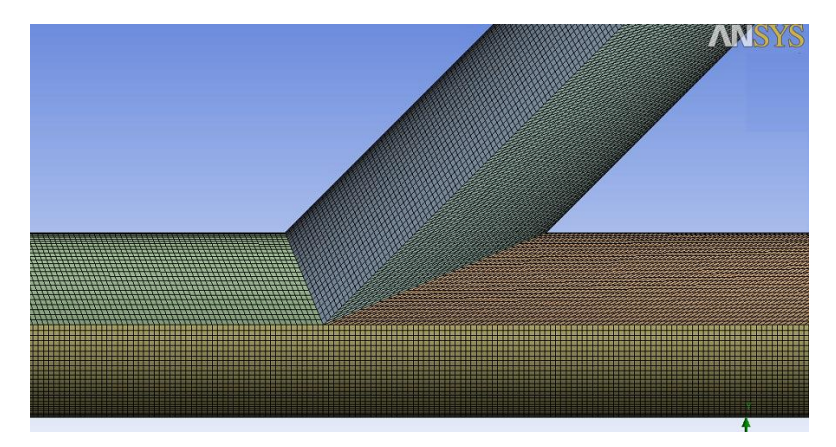

Figura 17: Malha da conexão Y.

| Número de Nós                                 | 1604321        |
|-----------------------------------------------|----------------|
| Número de Elementos                           | 1510950        |
| Espessura do 1º elemento da seção transversal | $2.5e-02$ [mm] |
| Quantidade de camadas                         | 20             |
| Taxa de crescimento                           | 1.20           |
| Espessura do elemento da seção longitudinal   | $4.00$ [mm]    |
| Qualidade ortogonal (Valor mínimo)            | 0.33           |
| Skewness (Valor máximo)                       | 0.75           |

<span id="page-36-1"></span><span id="page-36-0"></span>Tabela 8: Dados do refino de malha - Simulação da conexão Y, malha final.

Com está malha realizou-se as demais simulações deste trabalho com a pressão manométrica nula na saída horizontal e a relação *Q1/Q<sup>3</sup>* variando de *0.1* até *0.9* e, para cada caso, os valores de *k* foram determinados.

#### **4- RESULTADOS E DISCUSSÕES**

Os resultados foram analisados por meio de gráficos, perfis de velocidades, campos de velocidade, de pressão e de pressão total com o intuito de observar as características dos escoamentos. Os valores dos coeficientes de perda de carga localizada foram calculados e estão apresentados nesta seção.

#### 4.1 RESULTADOS DA VALIDAÇÃO DO MODELO

Realizada a simulação, o software fornece os dados do escoamento ao longo do tempo e do espaço. Através das informações disponíveis é possível realizar diversas análises. Neste trabalho, utilizou-se os dados da velocidade para obter os perfis de velocidades e os mesmos foram comparados com os perfis experimentais apresentados por OECD/NEA (2009). Os resultados obtidos apresentaram concordância com os dados experimentais com uma diferença de aproximadamente 5% como pode ser visto nas [Figura 18](#page-38-0) e 19 onde *U* é a velocidade média temporal para cada ponto na direção do escoamento.

$$
U_{bulk} = \frac{\int u dA}{A} \tag{3.1}
$$

O perfil de velocidades de escoamentos turbulentos é a motivação de diversos estudos. Uma das teorias utilizada para descrever matematicamente este perfil é a lei da parede. A [Figura](#page-39-0) 20 mostra os perfis de velocidades obtidos com valores da simulação e com valores teóricos, ambos determinados seguindo a lei da parede.

Nas [Figura 21](#page-39-1) e 22, têm-se os campos de pressão e de velocidade, respectivamente, e pode-se notar que existe uma coerência entre os mesmos, pois para as regiões onde há alta velocidade, a pressão apresenta valores mais baixos. Na região circundada tem-se baixa pressão e baixa velocidade devido à separação do escoamento e a presença de recirculações. Na simulação adotou-se a pressão atmosférica como referência. Assim, os valores negativos nas escalas de pressão representam pressões abaixo da atmosférica.

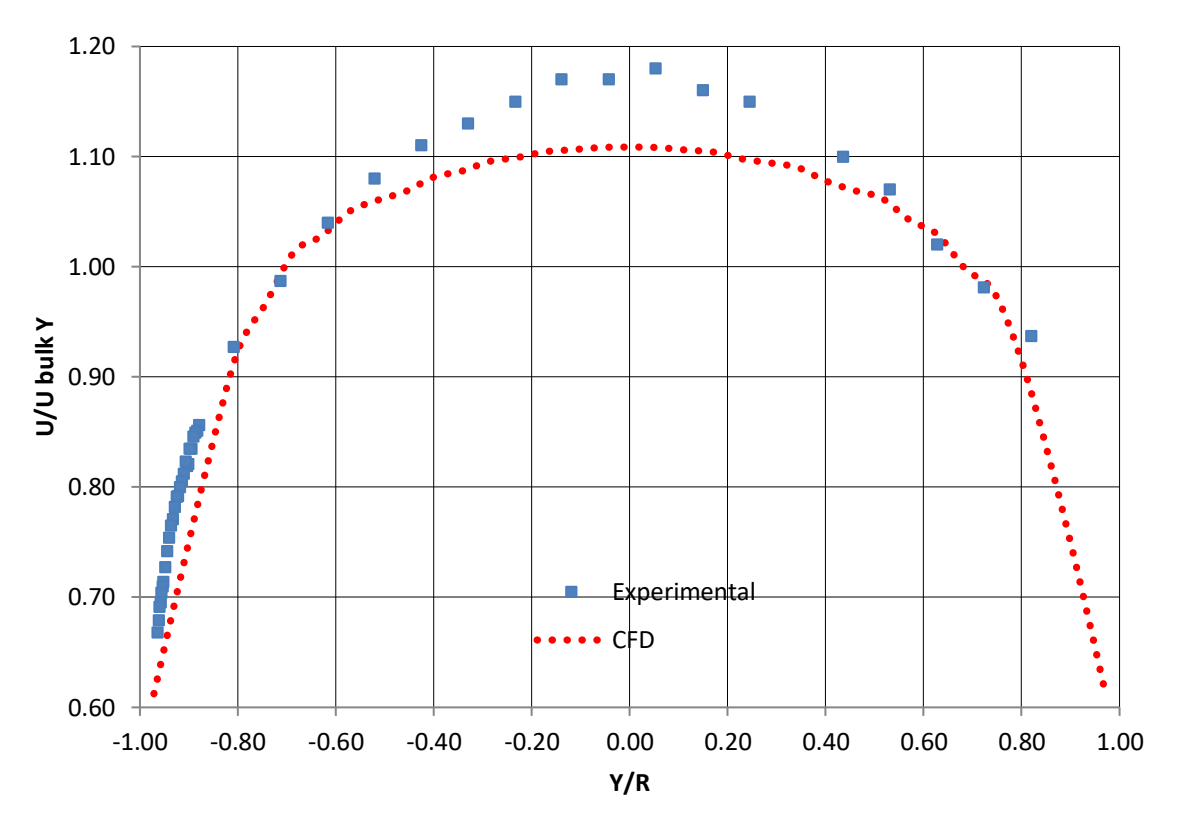

Figura 18 - Perfil de velocidades para x=-320 mm e z=0.

<span id="page-38-0"></span>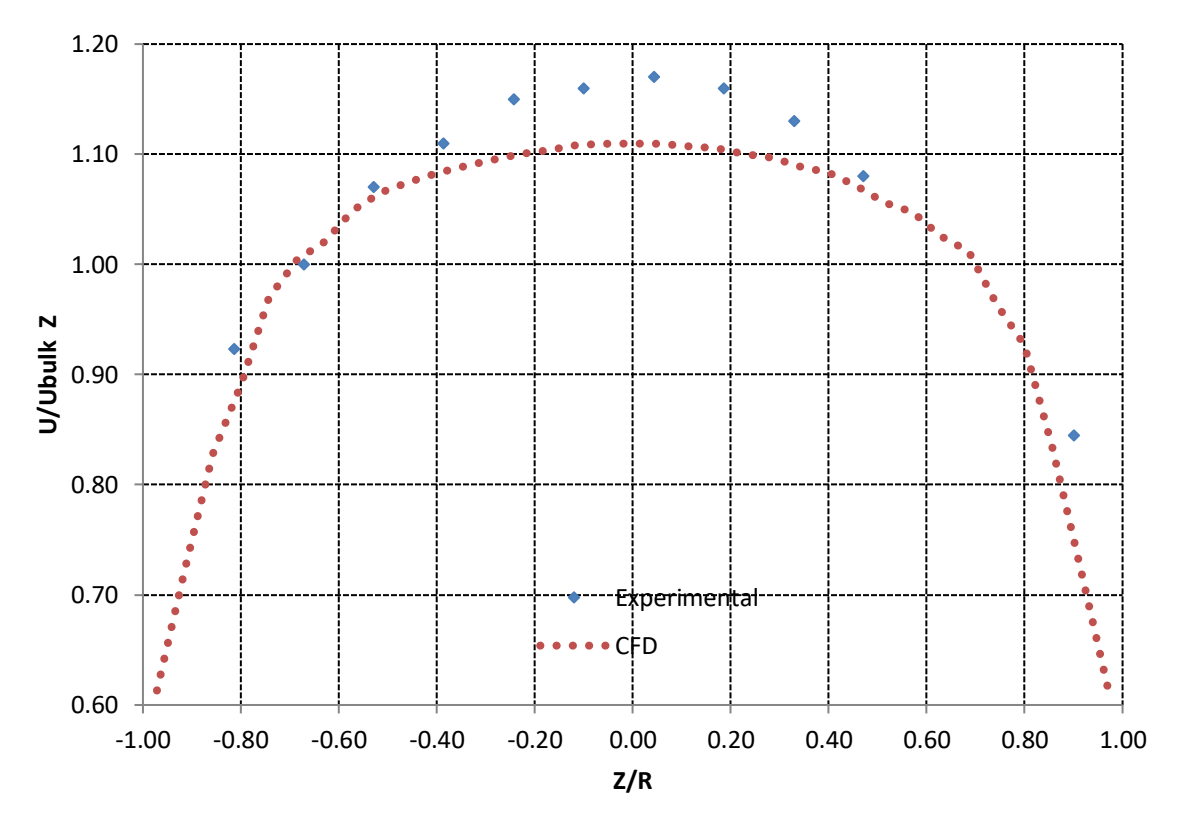

<span id="page-38-1"></span>Figura 19 - Perfil de velocidades para x=-320 mm e y=0.

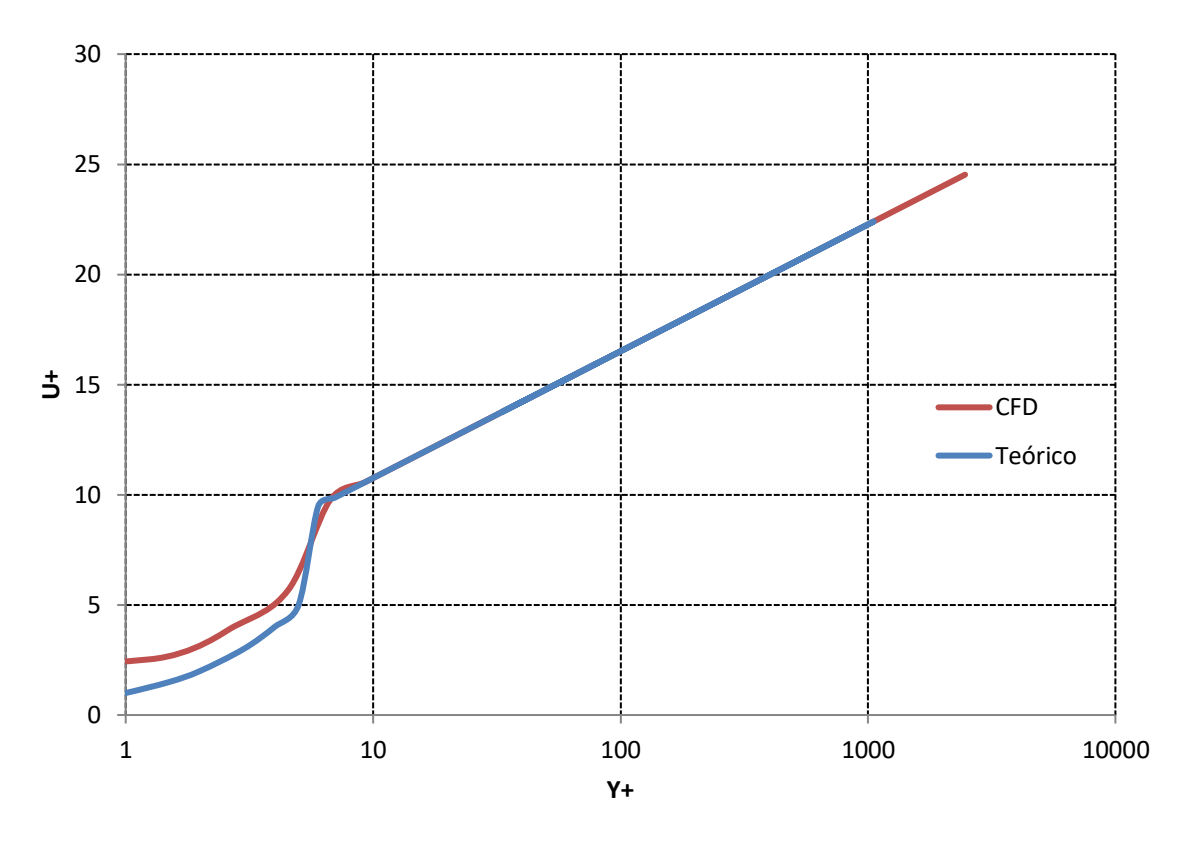

Figura 20 - Perfil de velocidades, escala logarítmica para o eixo x.

<span id="page-39-0"></span>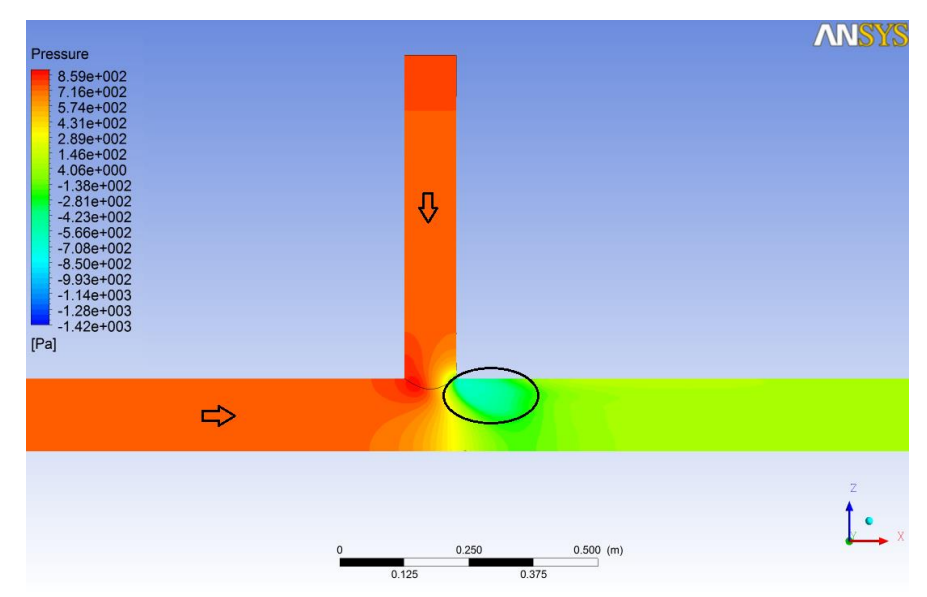

<span id="page-39-1"></span>Figura 21: Campo de pressão.

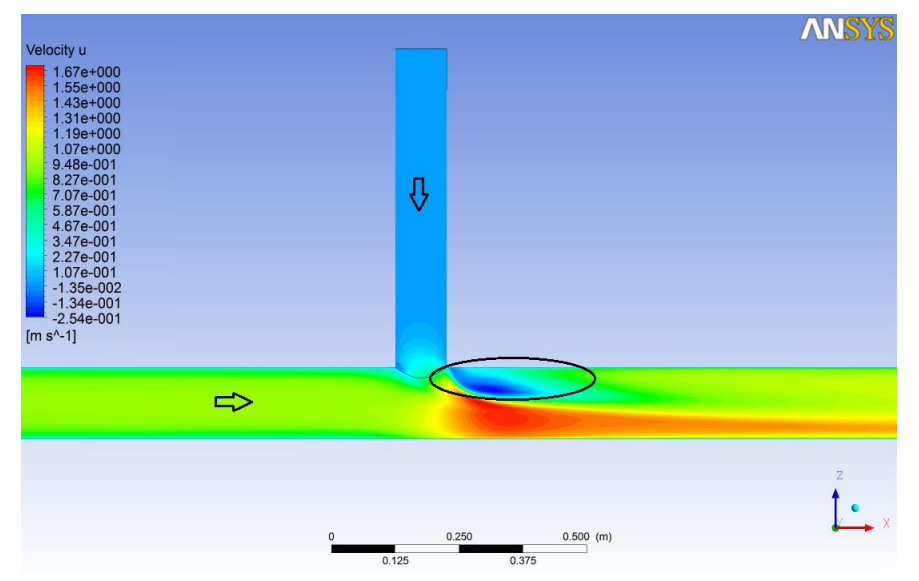

Figura 22: Campo de velocidade.

<span id="page-40-0"></span>Estes resultados mostram que a técnica dos volumes finitos e o modelo de turbulência *RANS-SST* conseguiram resolver o problema, fornecendo os dados do escoamento com bastante proximidade dos valores reais. Assim, com a validação dos resultados, tem-se confiança suficiente para determinar os coeficientes de perda de carga localizada associados às conexões tipo T e Y.

### 4.2 RESULTADOS DAS SIMULAÇÔES DA CONEXÃO TIPO T

Com a análise dos vetores de velocidade, dos campos de velocidade, de pressão e de pressão total, das simulações com malha grosseira e com malha refinada fica clara a importância do refinamento adequado da malha. Os vetores de velocidade [\(Figura 23\)](#page-40-1) destacam o impacto do refinamento da malha nos resultados. Os vetores da simulação com malha grosseira não representam as regiões de recirculação, da vena contracta e de máxima velocidade, o que não é o caso da simulação com malha refinada.

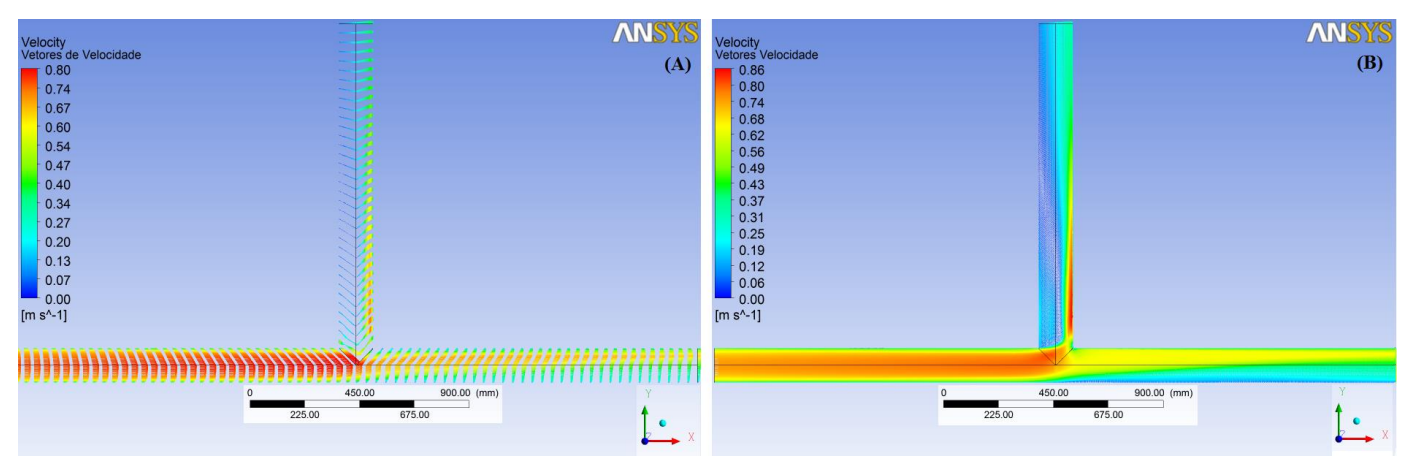

Figura 23: Vetores velocidade – (A) Malha grosseira (B) Malha refinada – Caso 1.

<span id="page-40-1"></span>O campo de velocidade [\(Figura 25\)](#page-41-1), da simulação com malha grosseira, leva a entender que a região de máxima velocidade é no tubo principal próximo a conexão. Entretanto, sabe-se que a região de máxima velocidade, para essa configuração de escoamento, não é naquela região e sim na vena contracta, como pode ser visto no campo de velocidade da simulação com malha refinada. Esses resultados são úteis para destacar

a função do operador do software e também a importância do conhecimento teórico do fenômeno estudado. Com as condições de contorno adequadas, o software irá resolver as equações e fornecer um resultado, certo ou errado, ficando a cargo do operador analisar se os mesmos são fies a realidade.

Os campos de pressão total [\(Figura 24\)](#page-41-0) mostram a queda de pressão total ao longo do acessório. O campo de pressão total, da simulação com malha refinada, apresenta, na região circundada, uma baixa pressão total. Esta atual como um anteparo dificultando a passagem do fluido e dando origem a vena contracta.

Observa-se, nas [Figura 25](#page-41-1) e 26, que as regiões circundadas mostram uma zona de baixa pressão e baixa velocidade, concordando com o campo da pressão total. Ambas as regiões circundas são resultados da simulação com malha refinada. Os resultados da simulação com malha grosseira não possibilitam a visualização destas características intrínsecas desta configuração de escoamento.

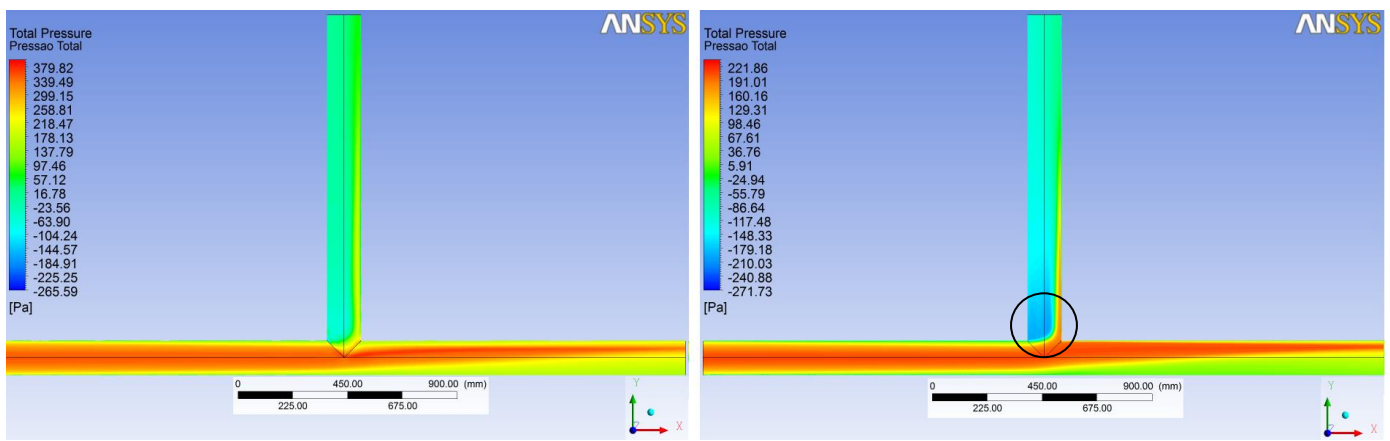

Figura 24: Campos de pressão total – (A) Malha grosseira (B) Malha refinada – Caso 1.

<span id="page-41-0"></span>O canto vivo, da conexão entre os tubos, provoca a separação do escoamento e o fluido fica restrito à região da vena contracta. Isso ocorre porque o fluido não consegue realizar curvas brucas de 90°, quando as forças inerciais são muito superiores as forças viscosas que mantém o fluido preso à parede. Na vena contracta, onde a área **efetiva** é reduzida, a velocidade aumenta atingindo seu valor máximo e, em seguida, diminui à medida que o escoamento preenche toda a seção transversal do tubo.

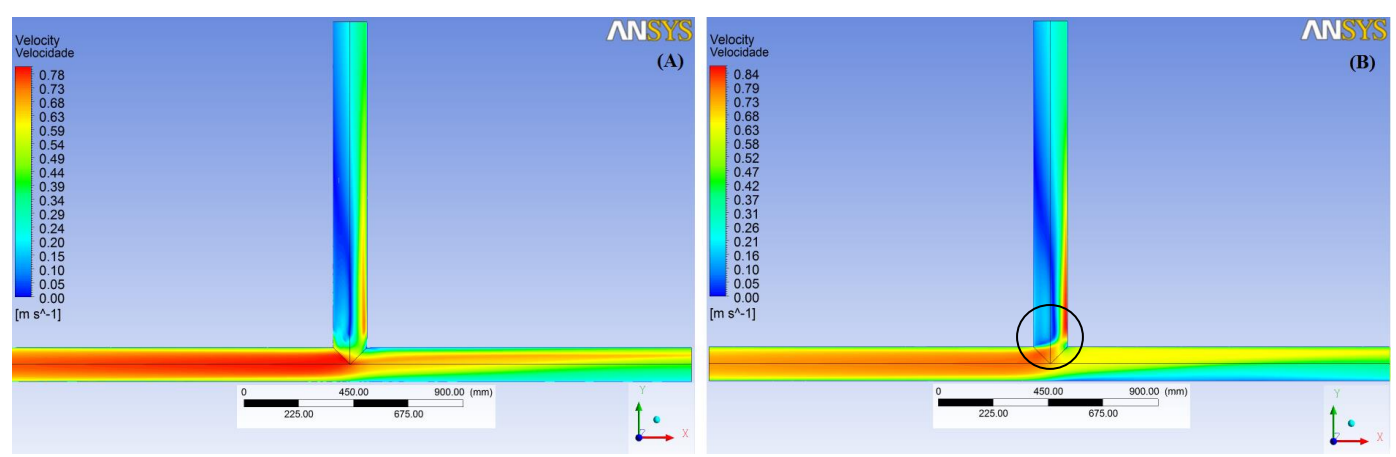

<span id="page-41-1"></span>Figura 25: Campos de velocidade – (A) Malha grosseira (B) Malha refinada – Caso 1.

Os campos de pressão [\(Figura 26\)](#page-42-0) apresentam alto valor na região à jusante da conexão, no tubo principal, o que não é coerente com os campos de velocidade, porque a região de alta pressão deveria coincidir com a região de baixa velocidade, mas isso não ocorre. A região de baixa velocidade é no tubo lateral. Neste, percebe-se que uma porção do fluido está recirculando devido a sua separação do escoamento. O gradiente de pressão adverso provoca o escoamento da porção de fluido com menor energia no sentido contrário ao escoamento principal, como pode ser visto na [Figura 27.](#page-42-1) Esta recirculação é responsável pela conversão da energia cinética em energia térmica, causando uma dissipação extra de energia, justificando o fato das regiões de baixa velocidade e alta pressão não coincidirem.

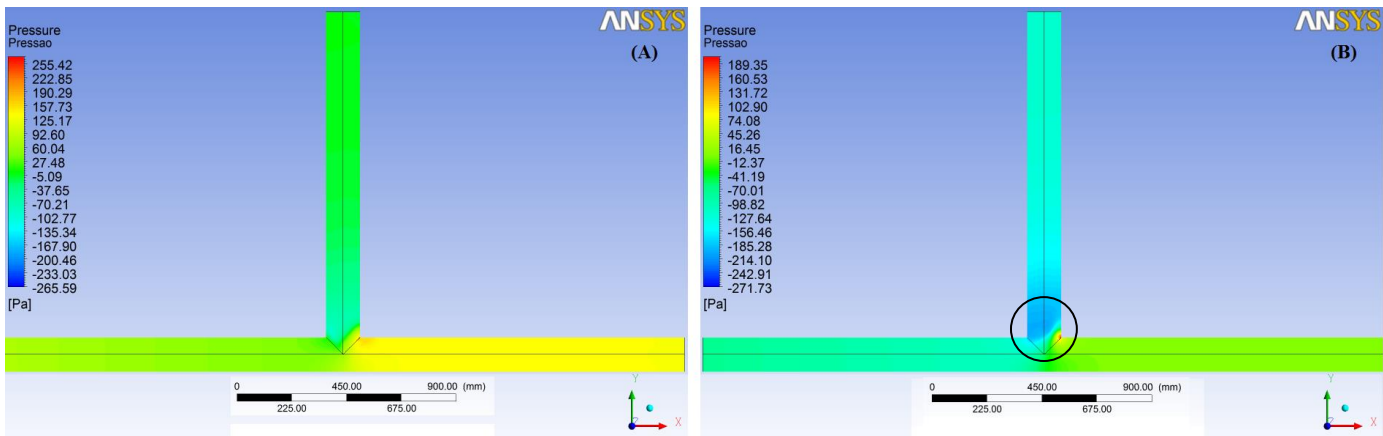

Figura 26: Campos de pressão – (A) Malha grosseira (B) Malha refinada – Caso 1.

<span id="page-42-0"></span>O arredondamento do canto da conexão entre os tubos pode ajudar o fluido a mudar sua trajetória de forma mais suave reduzindo a porção do escoamento separado e, também, a conversão de energia cinética em térmica. Isso ajuda o escoamento, pois parte da energia cinética que seria "perdida" será aproveitada na recuperação de pressão.

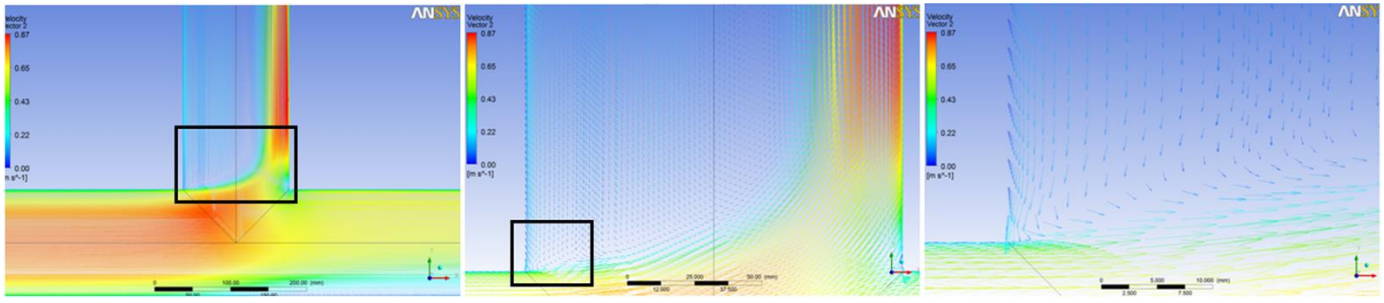

Figura 27: Região de recirculação e separação do escoamento.

<span id="page-42-1"></span>Após as análises das características do escoamento, determinou-se os valores das variáveis de interesse utilizando os recursos disponíveis no software *post.* Os dados são apresentados nas tabelas a seguir:

<span id="page-42-2"></span>Tabela 9: Valores da tensão de cisalhamento na parede, da queda de pressão, da perda de carga distribuída e da pressão total em cada volume de controle para a simulação com malha grosseira.

| Malha Grosseira                                                                               |       |        |       |         |  |  |  |  |
|-----------------------------------------------------------------------------------------------|-------|--------|-------|---------|--|--|--|--|
| Volume de Controle<br>$\Delta P$ (Pa)<br>$h_d$ (m^2/s^2)<br>$P_t$ (Pa)<br>$\tau_{\omega}$ (N) |       |        |       |         |  |  |  |  |
|                                                                                               | 0,256 | 16,631 | 0,017 | 26,974  |  |  |  |  |
|                                                                                               | 0.272 | 17,678 | 0,018 | 229,479 |  |  |  |  |
|                                                                                               | 0,428 | 27,792 | 0,028 | 287,702 |  |  |  |  |

<span id="page-43-0"></span>Tabela 10:Valores da tensão de cisalhamento na parede, da queda de pressão, da perda de carga distribuída e da pressão total em cada volume de controle para a simulação com malha refinada – Caso 1.

| Malha Refinada     |                     |                 |                 |            |  |  |  |  |
|--------------------|---------------------|-----------------|-----------------|------------|--|--|--|--|
| Volume de Controle | $\tau_{\omega}$ (N) | $\Delta P$ (Pa) | $h_d$ (m^2/s^2) | $P_t$ (Pa) |  |  |  |  |
|                    | 0,307               | 19,962          | 0.02            | $-89,156$  |  |  |  |  |
|                    | 0,319               | 20,708          | 0,021           | 98,685     |  |  |  |  |
|                    | 0.428               | 27,811          | 0,028           | 142,683    |  |  |  |  |

A simulação com malha refinada com a condição de pressão nula na saída horizontal obteve os seguintes resultados:

<span id="page-43-1"></span>Tabela 11: Valores da tensão de cisalhamento na parede, da queda de pressão, da perda de carga distribuída e da pressão total em cada volume de controle para a simulação com malha refinada – Caso 2.

| Malha Refinada 2   |                     |                 |                 |            |  |  |  |  |
|--------------------|---------------------|-----------------|-----------------|------------|--|--|--|--|
| Volume de Controle | $\tau_{\omega}$ (N) | $\Delta P$ (Pa) | $h_d$ (m^2/s^2) | $P_t$ (Pa) |  |  |  |  |
|                    | 0,316               | 20,554          | 0,021           | 25,223     |  |  |  |  |
|                    | 0,307               | 19,942          | 0,020           | 214,227    |  |  |  |  |
|                    | 0.428               | 27,811          | 0,028           | 257,42     |  |  |  |  |

Com os resultados das simulações, calculou-se os coeficientes de perda de carga localiza para a conexão T utilizando a Equação 2.62.

$$
k_{31} = \frac{P_{i3} - P_{i1}}{\frac{1}{2}\rho V_3^2} - \frac{(h_{d3} + h_{d1})}{\frac{1}{2}V_3^2}
$$
 (2.62)

Onde *Pt3* é a pressão total na entrada do volume de controle 3*, Pt1* é a pressão total na saída do volume de controle 1 e *Pt2* é a pressão total na saída do volume de controle 2. *hdi* é a perda de carga distribuída referente ao volume de controle *i*. *V<sup>3</sup>* é a velocidade de entrada e *k*31 é o valor do coeficiente de perda de carga localizada para o escoamento de 3 para 1. A mesma Equação é valida para o escoamento de 3 para 2. Os valores de *k*31 e *k*32, de todas as simulações, estão apresentados na tabela a seguir:

<span id="page-43-2"></span>

| Coeficientes | Malha Grosseira | Malha Refinada - Caso 1 | Malha Refinada - Caso 2 |
|--------------|-----------------|-------------------------|-------------------------|
| $K_{31}$     | 03              | 0.90                    | 0.88                    |
| K32          | ),06            | $-0.022$                | $-0.022$                |

Tabela 12: Coeficientes de perda de carga localizada de uma conexão tipo  $T$  com  $O_1/O_2=1/3$ .

Comparando os valores obtidos via simulação com os valores experimentais disponíveis em Miller, (1990), tem-se que os resultados das simulações com a malha refinada são satisfatórios. O valor experimental de *k*<sup>31</sup> é em torno de *0.86* e o de *k*32 é em torno de *-0.020* [\(Figura 28\)](#page-44-0).

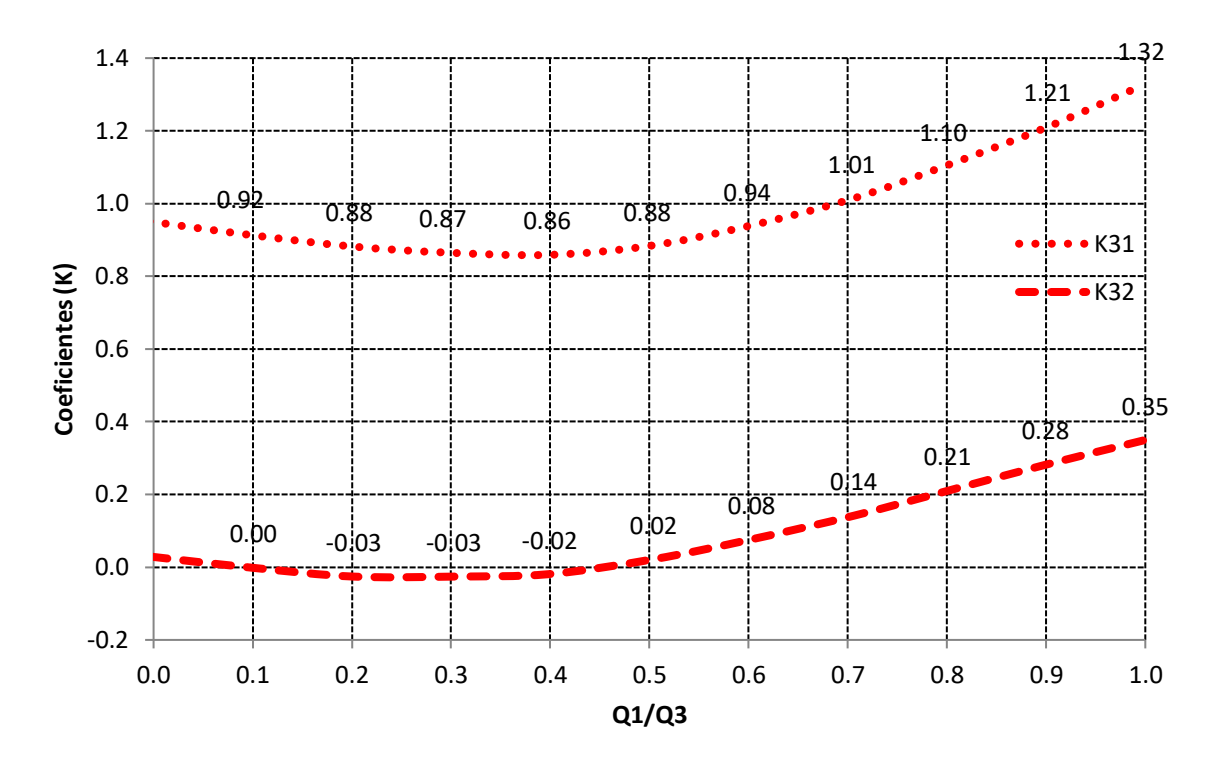

<span id="page-44-0"></span>Figura 28: Coeficiente de perda de carga localizada para conexão do tipo T. Fonte: Miller, (1990) – pag.:91.

| Tabela 13: Resultados das Simulações e Resultados Experimentais. |          |          |  |  |  |  |
|------------------------------------------------------------------|----------|----------|--|--|--|--|
| Resultados                                                       | $K_{31}$ | $K_{32}$ |  |  |  |  |
| Malha Grosseira                                                  | 1,03     | 0,061    |  |  |  |  |
| Malha Refinada - Caso 1                                          | 0,90     | $-0,022$ |  |  |  |  |
| Malha Refinada - Caso 2                                          | 0,88     | $-0,022$ |  |  |  |  |
| Experimental                                                     | 0,85     | $-0,020$ |  |  |  |  |
| Erro Relativo Malha Grosseira                                    | 21%      | 405%     |  |  |  |  |
| Erro Relativo Malha Refinada - Caso 1                            | 5,9%     | 10%      |  |  |  |  |
| Erro Relativo Malha Refinada - Caso 2                            | 3.5%     | 10%      |  |  |  |  |

<span id="page-44-1"></span>Os erros relativos associados a cada resultado estão apresentados a seguir:

No escoamento de 3 para 2, o coeficiente de perda de carga apresentou um valor negativo para as duas simulações com malha refina. Neste caso, o valor negativo indica uma recuperação de pressão ao longo do escoamento.

Nota-se que os resultados da simulação com malha grosseira apresentaram erros relativamente altos quando comparados com os resultados das demais simulações. A alteração na condição de saída do fluido não alterou, significativamente, os resultados. E as simulações com refinamento apresentaram resultados

próximos dos valores experimentais.

Com esses resultados, percebe-se que quanto mais refinada é a malha, melhores são os resultados. Com o intuito de encontrar a malha ideal, realizou-se o estudo de independência de malha e constatou-se que com o elemento de malha da seção longitudinal igual a *4.0 mm* tinha-se a malha desejada, como pode ser visto a seguir.

<span id="page-45-2"></span>

| <b>SIMULAÇÕES</b>                           |                 | $\overline{2}$  | 3                | $\boldsymbol{4}$ | 5        | b        |
|---------------------------------------------|-----------------|-----------------|------------------|------------------|----------|----------|
| Número de Nós                               | 258486          | 906235          | 1354862          | 2025671          | 2641034  | 3374502  |
| Número de Elementos                         | 241115          | 853598          | 1288243          | 1928920          | 2521400  | 2521400  |
| Espessura do 1º elemento de malha da seção  | 0.025           | 0.025           | 0.025            | 0.025            | 0.025    | 0.025    |
| transversal                                 | mm              | mm              | mm               | mm               | mm       | mm       |
| Quantidade de camadas                       | 20              | 20              | 20               | 20               | 20       | 20       |
| Taxa de crescimento                         | 1.3             | 1.3             | 1.3              | 1.3              | 1.3      | 1.3      |
| Espessura do elemento da seção longitudinal | $40 \text{ mm}$ | $10 \text{ mm}$ | $7.5 \text{ mm}$ | $5.0 \text{ mm}$ | $4,0$ mm | $3.0$ mm |
| Qualidade ortogonal (Valor mínimo)          | 0.48            | 0.48            | 0.48             | 0.48             | 0.48     | 0.48     |
| Skewness (Valor máximo)                     | 0.71            | 0.71            | 0.71             | 0.71             | 0.71     | 0.71     |
| $K_{31}$                                    | 1.03            | 0.90            | 0.89             | 0.88             | 0.87     | 0.86     |
| $K_{32}$                                    | 0.060           | $-0.015$        | $-0.017$         | $-0.022$         | $-0,02$  | $-0.02$  |

Tabela 14: Parâmetros do estudo de independência de malha e valores dos coeficientes para cada caso.

Com a definição da malha, realizou-se as demais simulações da conexão T, nas quais a relação de vazão *Q1/Q<sup>3</sup>* variou de *0.1* até *0.9*. Os campos de pressão e velocidade são apresentados nas figuras a seguir, nas quais nota-se a mudança dos campos com relação às vazões. À medida que a relação *Q1/Q<sup>3</sup>* aumenta a região à jusante do tubo principal sofre uma redução de velocidade e aumento de pressão.

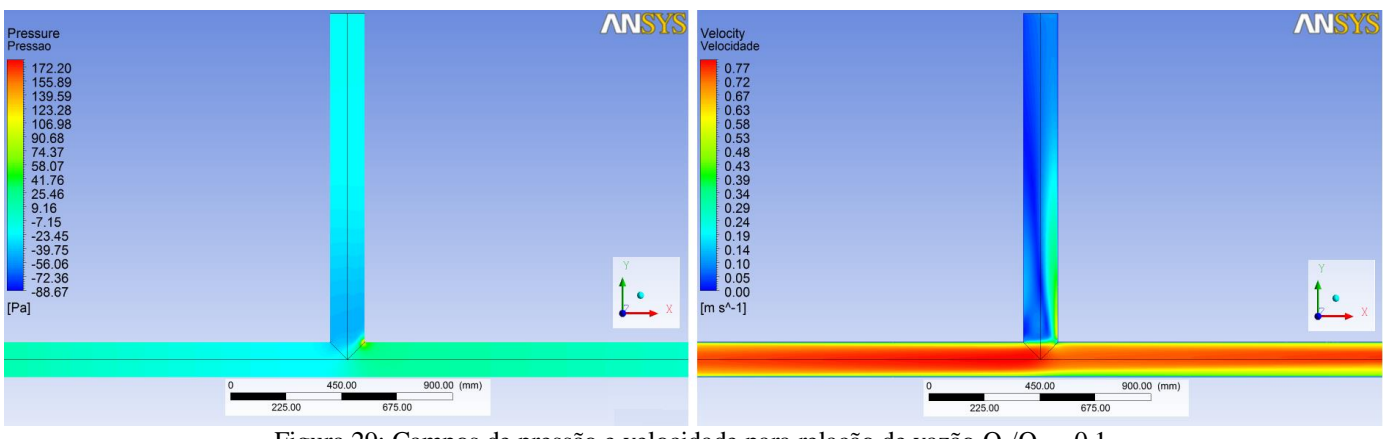

Figura 29: Campos de pressão e velocidade para relação de vazão  $Q_1/Q_3 = 0.1$ 

<span id="page-45-0"></span>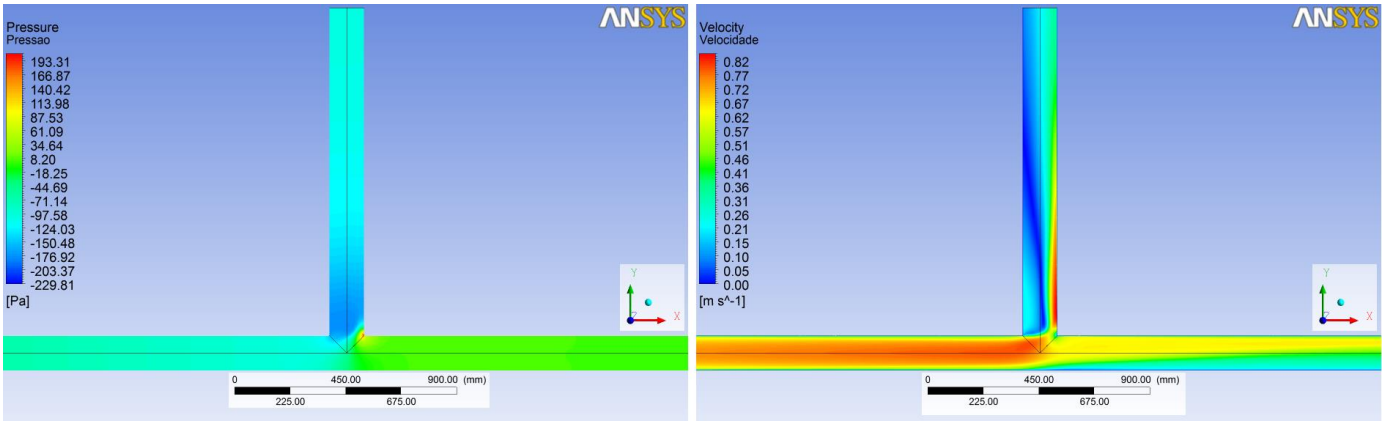

<span id="page-45-1"></span>Figura 30: Campos de pressão e velocidade para relação de vazão  $Q_1/Q_3 = 0.3$ 

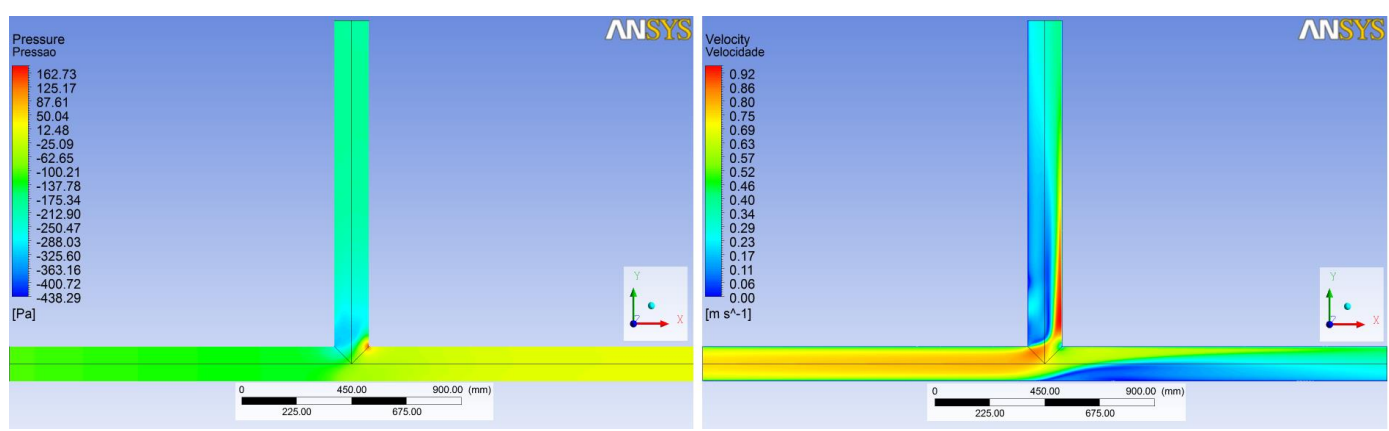

Figura 31: Campos de pressão e velocidade para relação de vazão  $Q_1/Q_3 = 0.5$ 

<span id="page-46-0"></span>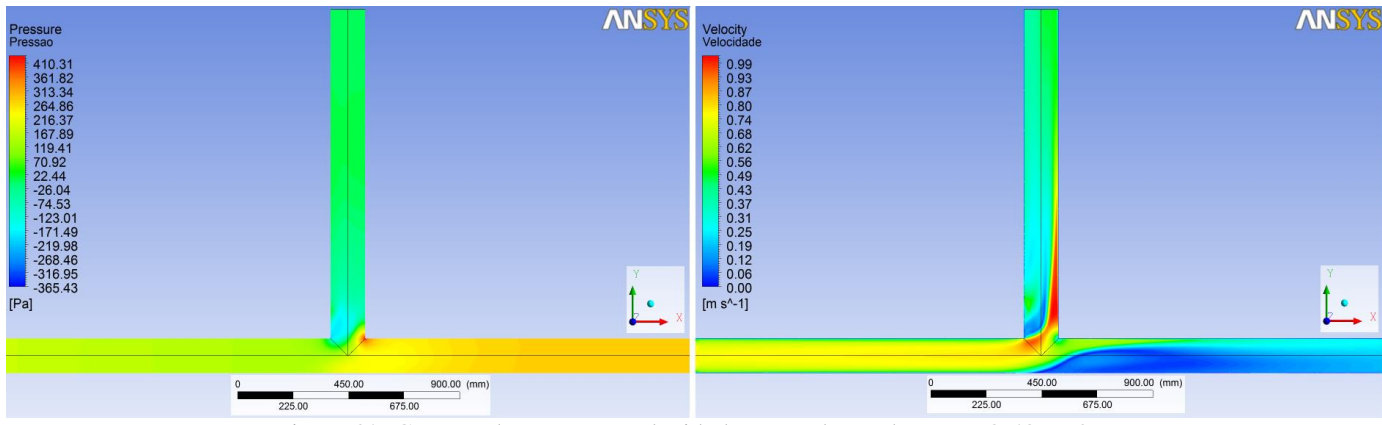

Figura 32: Campos de pressão e velocidade para relação de vazão  $Q_1/Q_3 = 0.7$ 

<span id="page-46-1"></span>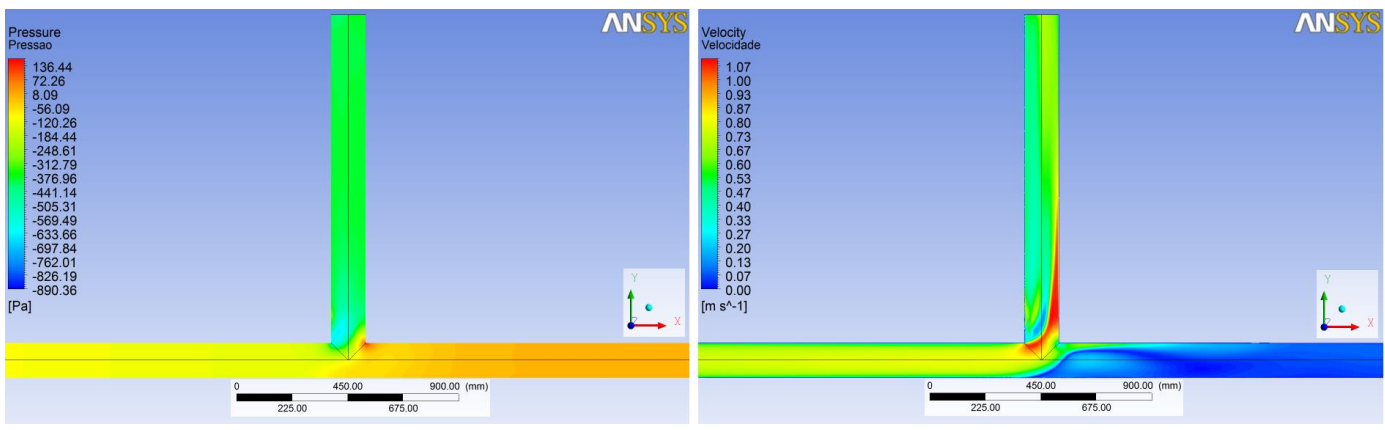

Figura 33: Campos de pressão e velocidade para relação de vazão  $Q_1/Q_3 = 0.9$ 

<span id="page-46-2"></span>Com os resultados das simulações, calculou-se os coeficientes de perda de carga localiza para a conexão T**.** Na [Figura 34,](#page-47-0) os coeficientes de perda de carga localiza são apresentados em função da relação de vazão  $Q_1/Q_3$ , com o valor mínimo de  $K_{31}$  em  $Q_1/Q_3 \approx 0.4$  e  $K_{32}$  em  $Q_1/Q_3 \approx 0.2$ , concordando com os resultados apresentados por Costa et. al. (2006). Paál et al. (2003) apresenta que, para a configuração *Q1/Q<sup>3</sup> = 0.5,* os valores experimentais de *K<sup>31</sup>* e *K<sup>32</sup>* variam de *0.77* até *0.88* e de *0.00* até *0.05*, respectivamente. Os valores determinados por Paál, em seu estudo numérico, foram: *K<sup>31</sup>* = 0.813 e *K32* = 0.004 com o modelo SST e *K<sup>31</sup>* = 0.777 e *K32* = 0.003 com o modelo Re-stress. Costa et. al. (2006) determinou, em seu estudo experimental, os valores de  $K_{31}$  e  $K_{32}$  (para  $Q_1/Q_3 = 0.5$ ) como sendo iguais a: 0.86 e 0.036, respectivamente. Neste trabalho, os valores de  $K_{31}$  e  $K_{32}$ , com  $Q_1/Q_3 = 0.5$ , são iguais a: 0.88 e 0.05, respectivamente, como pode ser visto na [Figura 34](#page-47-0).

Na [Figura 35,](#page-47-1) compara-se os resultados das simulações com os resultados experimentais disponíveis em Miller, (1990). Observa-se uma concordância satisfatória entre os mesmos, tendo em vista que, até mesmo os resultados experimentais apresentados por diferentes autores contêm uma discrepância entre eles devido às incertezas dos equipamentos, da reprodutividade dos ensaios, entre outros fatores.

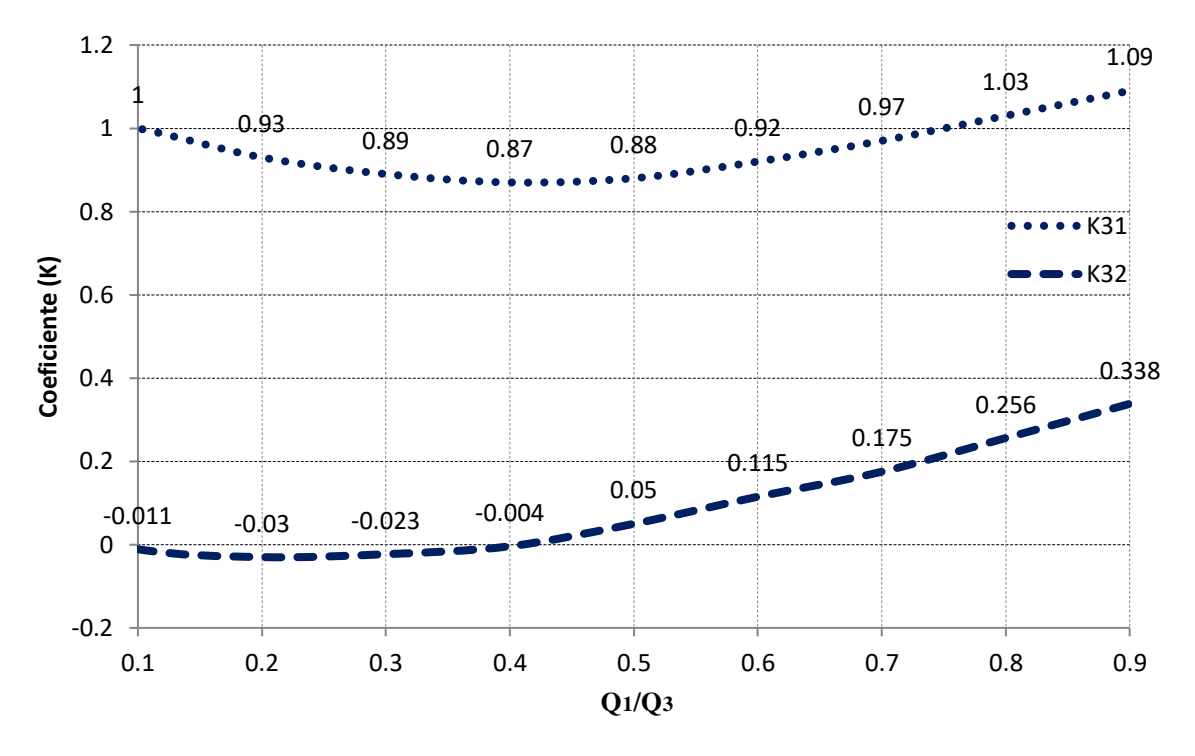

Figura 34: Coeficientes de perda de carga localizada da conexão T para diferentes vazões.

<span id="page-47-0"></span>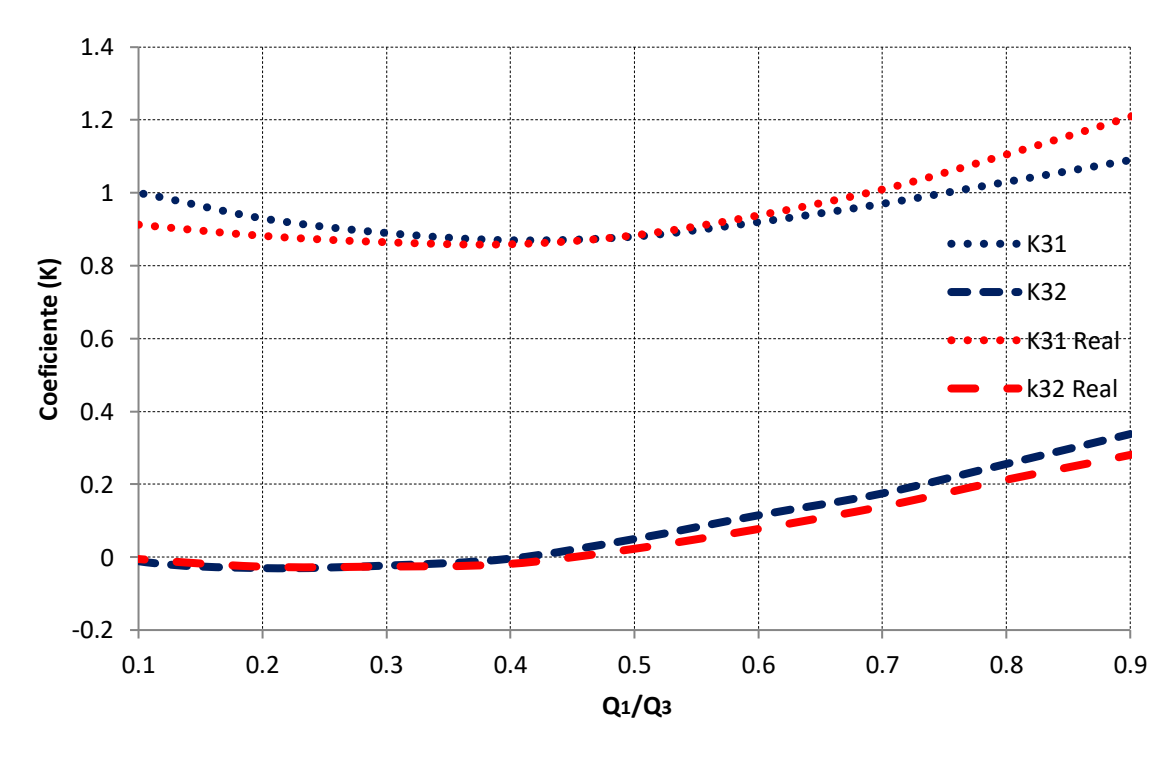

<span id="page-47-1"></span>Figura 35:Coeficientes de perda de carga localizada da conexão T para diferentes vazões comparando com os resultados experimentais de Miller (1990).

Os resultados de *K<sup>32</sup>* sofrem maior variação, em função da vazão, no caso computacional. Já para os resultados de *K<sup>31</sup>* ocorre o inverso, os valores computacionais variam menos que o real. Os casos de maior diferença entre os valores numérico e experimental são *Q1/Q<sup>3</sup> > 0.7*, mas, mesmo nestes casos, os resultados ainda são satisfatórios, pois estão dentro da faixa de variação dos resultados experimentais.

### 4.3 RESULTADOS DAS SIMULAÇÔES DA CONEXÃO TIPO Y

As conexões tipo Y são uma alternativa no intuito de reduzir a perda de carga nas tubulações em casos que a conexão T pode ser substituída por uma. Os campos de pressão e velocidade, mostrados nas figuras a seguir, justificam o porquê a conexão Y provoca uma menor dissipação de energia. Observa-se nestes campos, que a região de recirculação é menor do que na conexão T. O fato do fluido realizar curvas menos acentuadas faz com que uma menor porção do escoamento seja separado, consequentemente, menores serão a região de recirculação e a conversão de energia cinética em térmica.

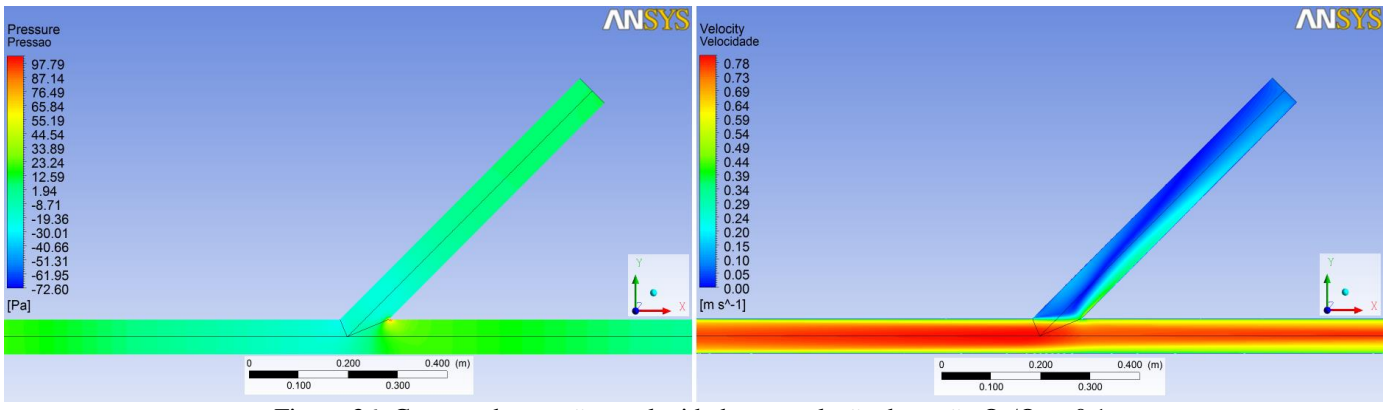

Figura 36: Campos de pressão e velocidade para relação de vazão  $Q_1/Q_3 = 0.1$ 

<span id="page-48-0"></span>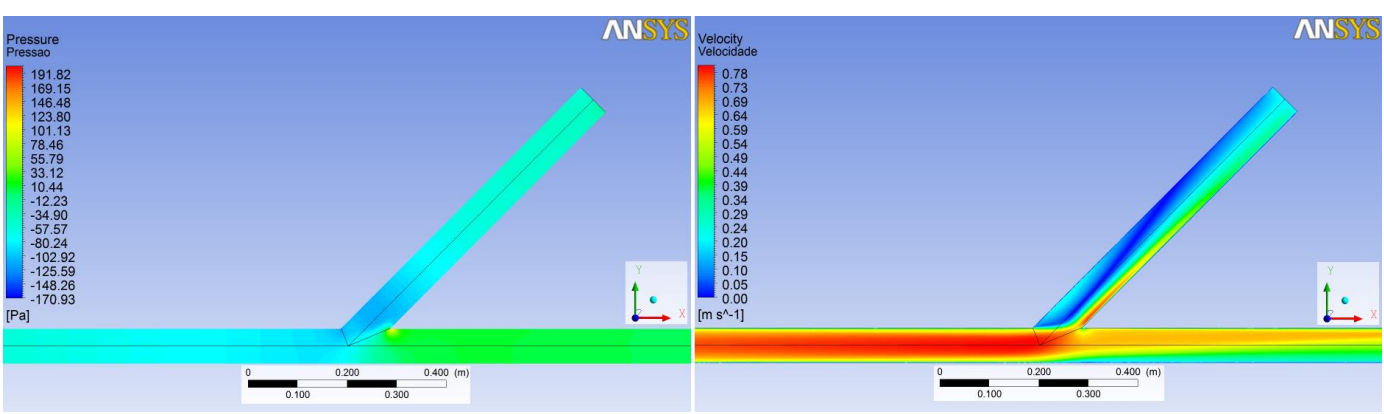

Figura 37: de pressão e velocidade para relação de vazão  $Q_1/Q_3 = 0.3$ .

<span id="page-48-1"></span>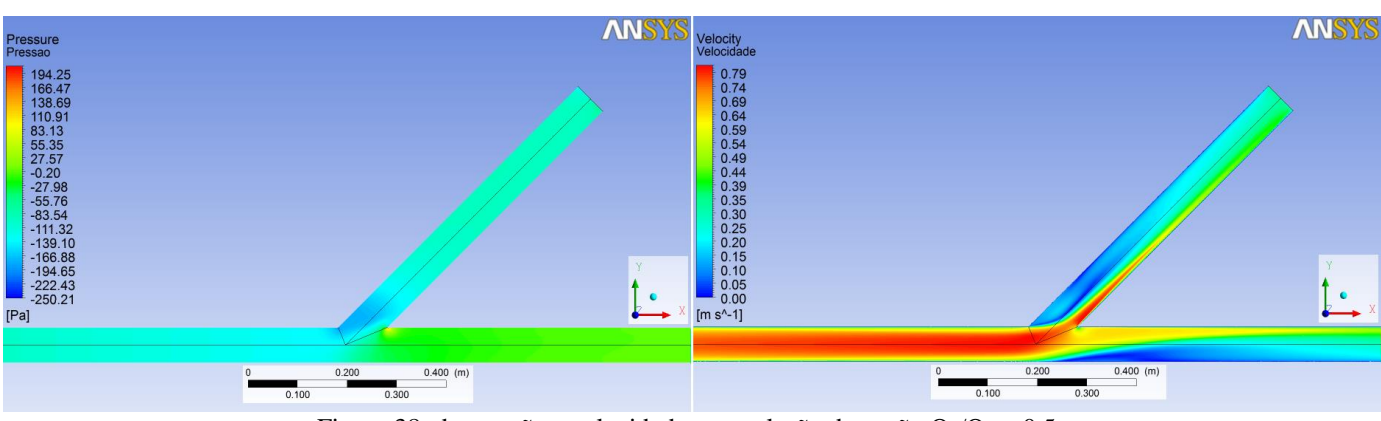

<span id="page-48-2"></span>Figura 38: de pressão e velocidade para relação de vazão  $Q_1/Q_3 = 0.5$ .

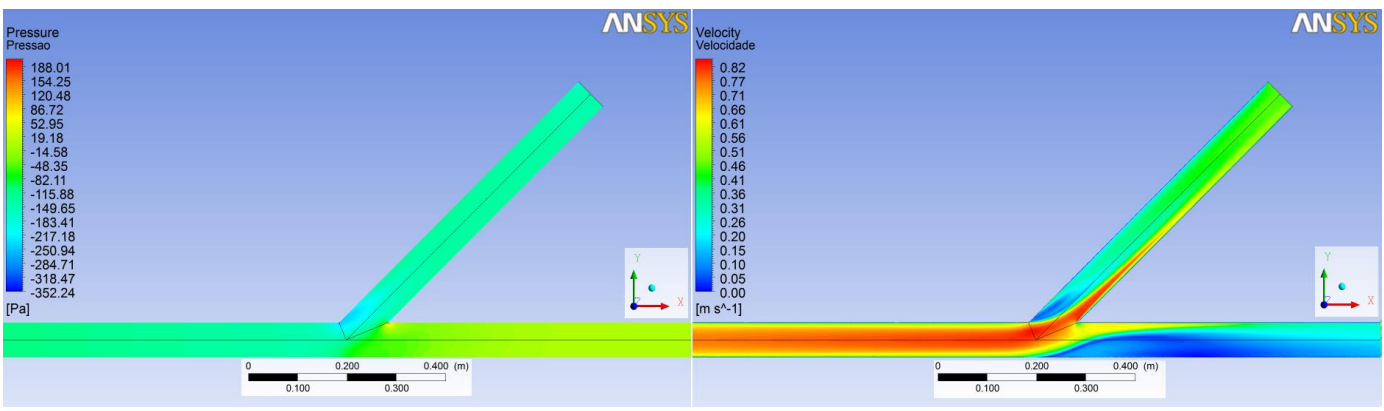

Figura 39: de pressão e velocidade para relação de vazão  $Q_1/Q_3 = 0.7$ .

<span id="page-49-0"></span>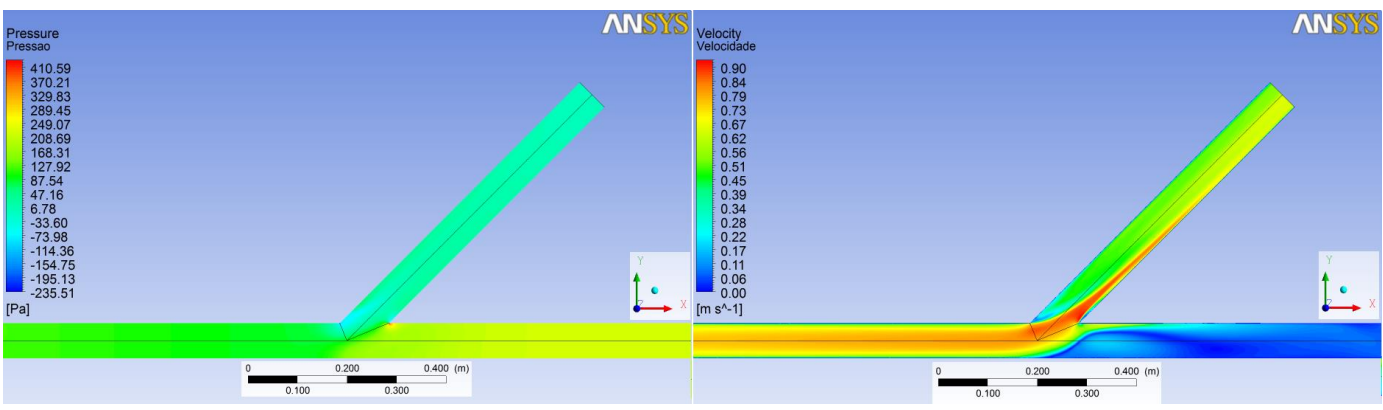

Figura 40: de pressão e velocidade para relação de vazão  $Q_1/Q_3 = 0.9$ .

<span id="page-49-1"></span>Com o cálculo das variáveis de interesse e ao analisar os valores dos coeficientes para ambas as conexões, percebe-se, na [Figura 41,](#page-50-0) que os valores de *K<sup>31</sup>* são menores para as conexões tipo Y e os valores de *K<sup>32</sup>* são praticamente os mesmos para ambas, como esperado. Na [Figura 42,](#page-50-1) Observa-se que à medida que a relação *Q1/Q<sup>3</sup>* aumenta o valor de *K<sup>31</sup>* diminui até atingindo seu valor mínimo em *Q1/Q3 ≈ 0.8* e em seguida volta a aumentar. Na conexão T isso ocorre de maneira um pouco diferente. À medida que a relação *Q1/Q<sup>3</sup>* aumenta o valor de *K<sup>31</sup>* diminui até atingindo seu valor mínimo em *Q1/Q3 ≈ 0.4* e em seguida volta a crescer. O ponto ótimo de funcionamento (ponto que a relação de vazão *Q1/Q<sup>3</sup>* apresenta menor valor para o coeficiente) pode está relacionado com a geometria.

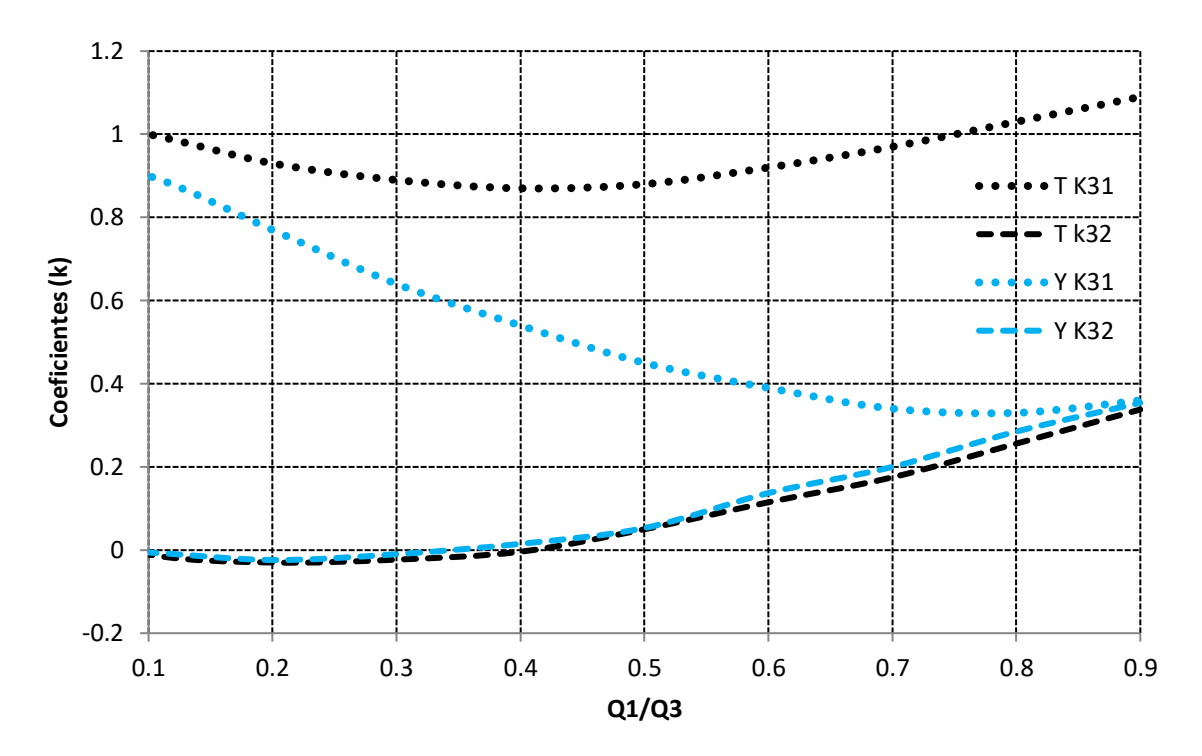

<span id="page-50-0"></span>Figura 41: Comparação entre os coeficientes de perda de carga localizada, das conexões T e Y, determinados por meio de dados numéricos.

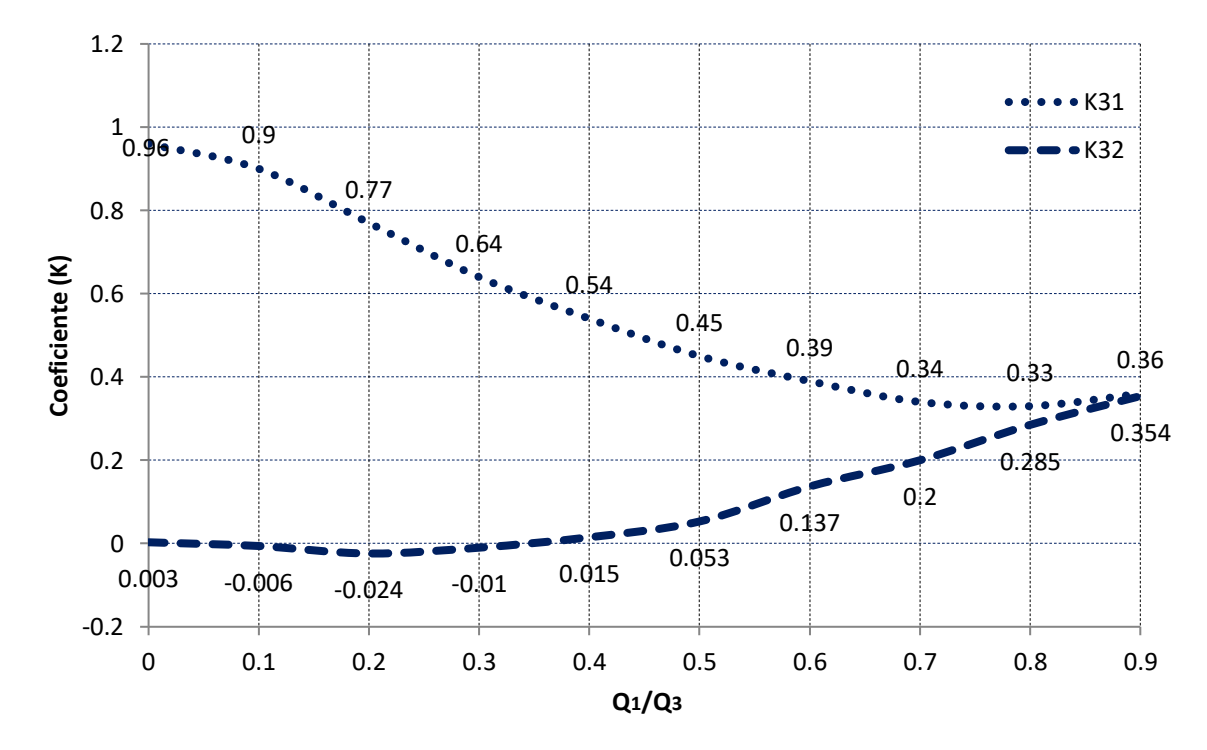

<span id="page-50-1"></span>Figura 42:Coeficientes de perda de carga localizada para a conexão Y determinados por meio de dados numéricos.

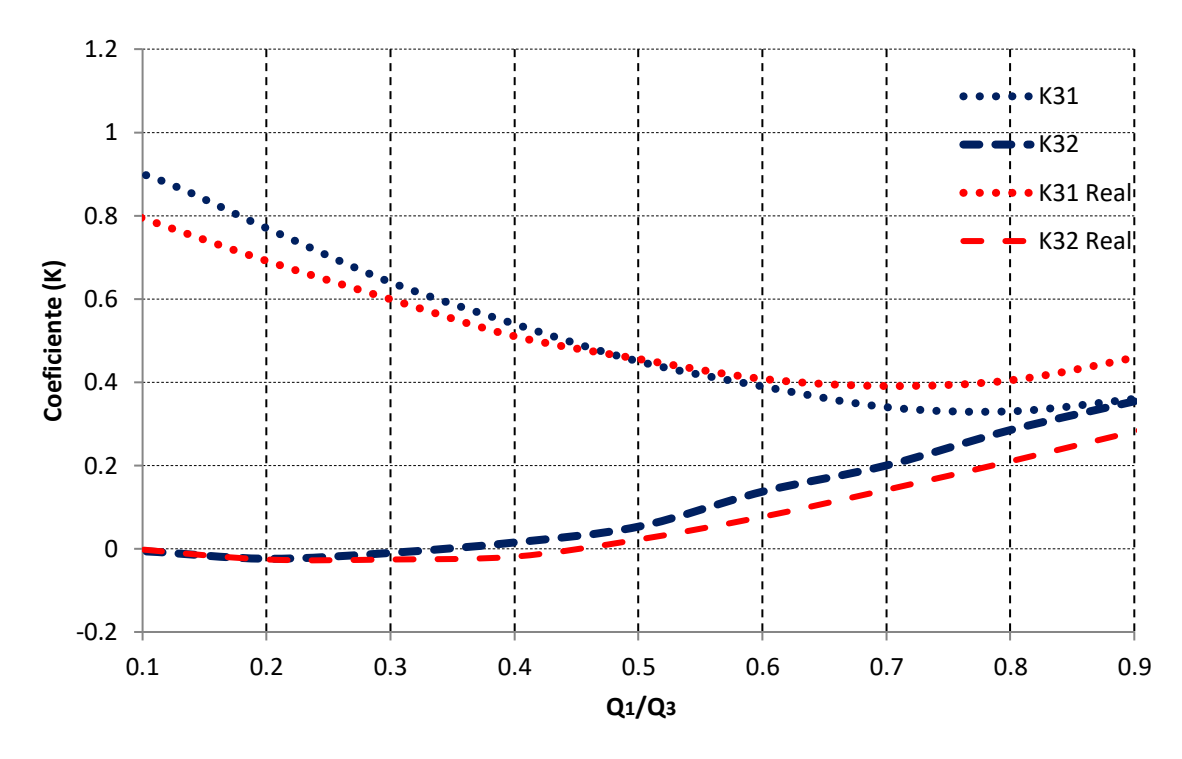

<span id="page-51-0"></span>Figura 43:Coeficientes de perda de carga localizada da conexão Y para diferentes vazões comparando com os resultados experimentais de Miller (1990).

Os resultados numéricos de *K<sup>31</sup>* e *K<sup>32</sup>* [\(Figura 43\)](#page-51-0) apresentaram uma variação maior que os resultados de Miller. Assim como na conexão T, os casos de maior diferença entre os valores numérico e experimental são quando *Q1/Q<sup>3</sup> > 0.7*. Observou-se que os resultados para o caso Y obtiveram uma discrepância maior dos resultados experimentais do que o caso T. Um estudo do refinamento de malha especifico para a conexão Y, pode diminuir essa diferença.

#### **5- CONCLUSÕES**

**-** O objetivo de determinar os coeficientes de perda de carga localizada das conexões do tipo T e Y utilizando uma ferramenta computacional foi alcançado por meio do software *ANSYS-CFX* com a técnica dos volumes finitos e o modelo de turbulência *RANS-SST*.

- A forma como modelo geométrico é modelado tem grande influência na geração da malha quando se utiliza o software *Meshing,* de tal forma que é indispensável conhecer as técnicas de geração de malha para poder modelar a geometria de forma adequada*.*

- Os resultados das simulações, com malhas grosseira e refinada, mostraram a relevância do refinamento da malha e a importância do operador do software conhecer o fenômeno estudado. Simulações com malhas grosseiras fornecem resultados que muitas vezes não condizem com a realidade física do problema estudo, como pôde ser observado nos vetores velocidade, campos de velocidade, de pressão e de pressão total.

- O estudo de independência de malha e o cálculo da espessura da subcamada foram essenciais para atingir a malha ideal do problema mostrando que deve ser feito de forma especifica para caso estudado, evitando erros de super-refinamento (maior esforço computacional e tempo de simulação) e também malhas que são incapazes de descrever os fenômenos do problema.

- Os valores mínimos dos coeficientes da conexão T ocorreram nas mesmas relações de vazão constatadas no trabalho experimental de Costa et. al. (2006). Já para conexão Y, os valores mínimos ocorreram em valores diferentes da conexão T. Com isso, acredita-se que o ponto ótimo de funcionamento (ponto que a relação de vazão  $Q_1/Q_3$  apresenta menor valor para o coeficiente) pode está relacionado com a geometria. Dessa forma, pode-se realizar mais simulações com diferentes geometrias e analisar esse ponto.

- Os resultados de *K<sup>31</sup>* e de*K<sup>32</sup>* foram bastante satisfatórios para ambos as conexões. Os casos de maior diferença entre os valores numérico e experimental são quando *Q1/Q<sup>3</sup> > 0.7*, mas, mesmo nestes casos, os resultados ainda são satisfatórios, pois os resultados estão dentro da faixa de variação dos resultados experimentais.

- Os resultados das simulações da conexão Y mostram o potencial da técnica dos volumes finitos para a otimização de projetos, pois se não existissem resultados experimentais para a conexão Y os mesmos poderiam ter sido obtidos numericamente, sem o custo da fabricação do acessório entre outras coisas necessárias para se realizar um estudo experimental.

## **6- REFERÊNCIAIS BIBLIOGRÁFICAS**

Anagnostopoulos, J.S.; Mathioulakis D.S. **Unsteady flow field in a square tube T-junction.**Phys Fluids, 2004.

ANSYS, Inc. **Ansyscfx-solver theory guide.** 14. ed. Canonsburg, PA: ANSYS Inc, 2012.

ANSYS, Inc. **Ansyscfx tutorials.**13. ed. Canonsburg, PA: ANSYS Inc, 2010

Boldy, A. P., "**Performance of Dividing and Combining Tees**" BHRA Technical Report 1061, 1970.

Ito, H., and Imai, K., "**Energy Losses at 90 deg Pipe Junctions**", Journal of The Hydraulics Division, Proceedings of ASCE, 99, HY9, 1973.

ÇENGEL, YunusA.;CIMBALA, John M.. **Mecânica dos Fluidos:** Fundamentos e Aplicações.Grupo A Educação, 2008.

Costa, N.P.; Maia R.; Proenca M.F.; Pinho F.T. **Edge effects on the flow characteristics in a 90 deg tee junction.**J Fluid Eng-T ASME 2006.

FOX, Robert W.; PRITCHARD, Philip J.; McDONALD, Alan T..**Introdução à mecânica dos fluidos**. 7. ed. Rio de Janeiro:LTC, 2013.

Gardel, A., "**Les Pertes de Charge Daus les Écoulements au Travers de Branchements em Té**", Bull. Tech. Suisse Romande, 9(4) pp. 123-130, 1957.

Gardel, A., "**Les Pertes de Charge Daus les Écoulements au Travers de Branchements em Té**", Bull. Tech. Suisse Romande, 10(5) pp. 143-148, 1957.

Iwanami, S.,Suu, T., and Kato, H., "**Study on Flow Characteristics in Right-Angled Pipe Fittings**", Bull. Jpn. Soc. Mech. Eng., 12(53), pp.1041-1050, 1969.

Katz, S., "**Mechanical Potencial Drops at a Fluid Branch**", Trans ASME paper 67, pp. 732-736, 1967.

Maia, R. J., **"Numerical and experimental investigations of the effect of local losses in piping systems. Methods and Techniques for its systematic investigation. The specific case of the flow in a 90° Tee junction"** PhD na Universidade do Porto, Portugal. 1992.

Menter, F.R.; Kuntz, M.; Langtry, R. "**Ten Years of Industrial Experience with the SST Turbulence Model".**Proceedings of the 4th International Symposium on Turbulence, Heat and Mass Transfer, 2003.

Menter, F., "**Two-equation Eddy Viscosity Turbulence Models for Engineering**", AIAA J., 32 pp. 1598- 1605

Menter, F.R.; Kuntz, M.; Langtry, R. "**Ten Years of Industrial Experience with the SST Turbulence Model".**Proceedings of the 4th International Symposium on Turbulence, Heat and Mass Transfer, 2003.

Miller, D.S; **Internal Flow Systems.**2 ed. ReinoUnido:BHRA, 1990.

OECD/NEA−VATTENFALL T-JUNCTION BENCHMARK SPECIFICATIONS.Versão Final. Alvkarleby, 2009

Paál, G., Maia, R., and Pinho, F. T., "**Numerical Predictions of Turbulent Flow in a 90 deg Tee Junction**", Proc. 12th Int. Conf. on Modeling Fluid Flow. Budapeste, Hungria, 3-6 setembro, paper IFO-31, pp. 573-580, 2003.

Sierra-Espinosa, F.Z., Bates, C. J., and O'Doherty, T., "**Turbulent Flow in 90 deg Pipe Junction. Part 1: Decay of Fluctuations Upstream the Flow Bifurcation**", Comput. Fluids, 29, pp. 197-213, 2000.

Sierra-Espinosa, F.Z., Bates, C. J., and O'Doherty, T., "**Turbulent Flow in 90 deg Pipe Junction. Part 2: Reverse Flow at the Branch Exit**", Comput. Fluids, 29, pp. 215-233, 2000.

Vogel, G., "**Investigation of the loss in Right-Angled Pipe Branches**",Mitt. Hydraulischen Instituts der Tech. Hoschul. Munchen, n.1, 75-90 (1926), n.2, 61-64 (1928) (translation by Voetsch, C. Technical Memorandum n. 299, US Bureau of Reclamation, 1932).

White, F. M., "**Fluid Mechanics"**, 4<sup>th</sup> ed, Mc Graw – Hill, New York, 1999.